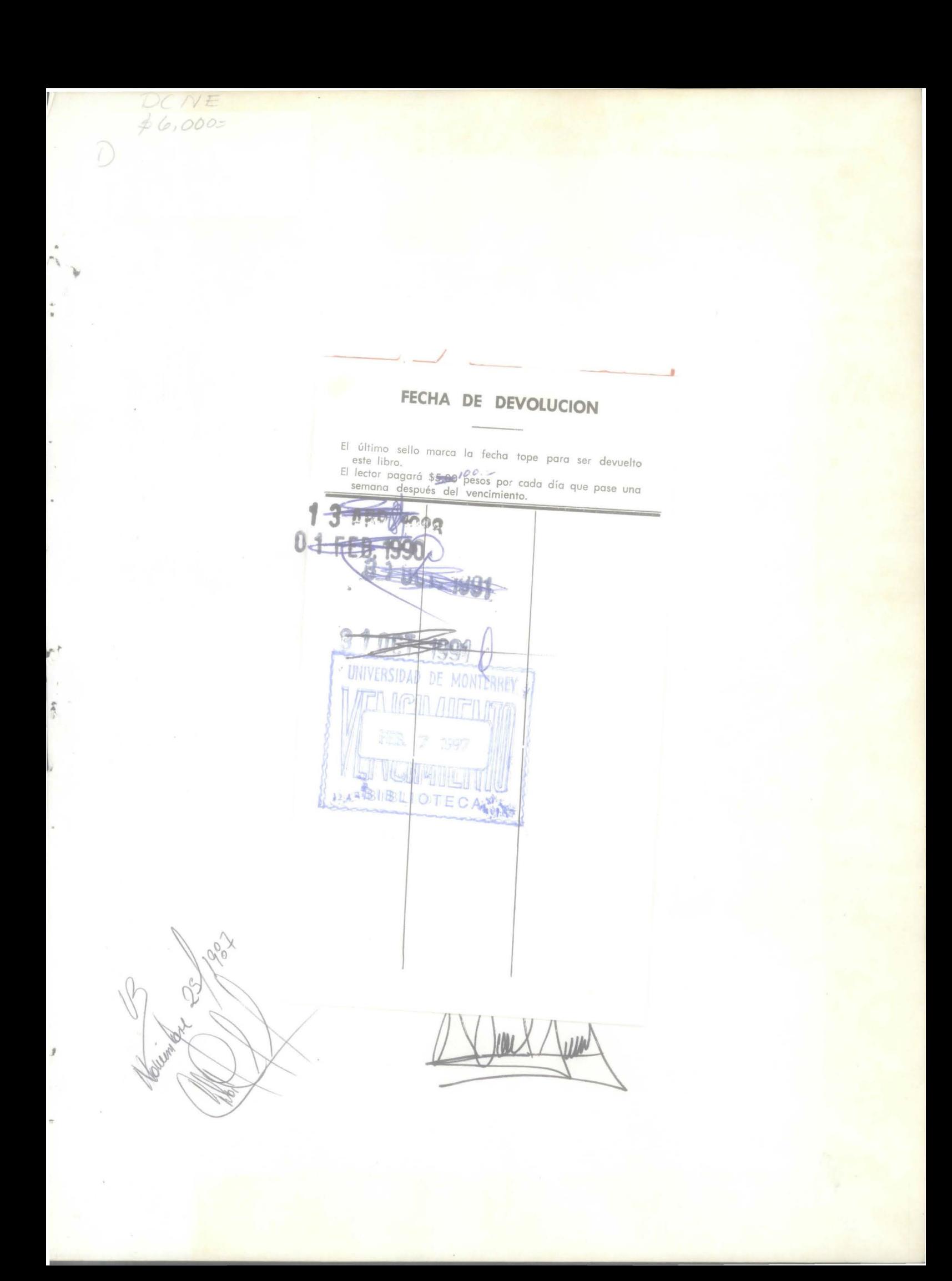

# UNIVERSIDAD DE MONTERREY

## DIVISION DE CIENCIAS NATURALES Y EXACTAS

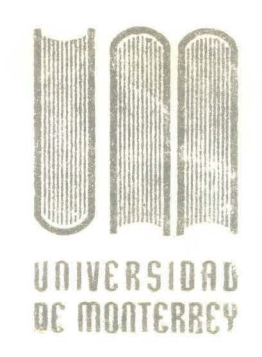

clasific. 040.62  $E82m$  $1987$  $C.1$ 

titalo METODOLOGIA PARA LA ASIGNACION DE **EXAMENES FINALES** 

## REPORTE DEL PROGRAMA DE EVALUACION FINAL

QUE PARA OBTENER EL TITULO DE INGENIERO INDUSTRIAL Y DE SISTEMAS

Outor PRESENTAN: **JUAN CARLOS ESTRADA ROCHA** HECTOR HERNAN M. GUTIERREZ GONZALEZ  $6/10$ 900905

MONTERREY, N. L. DICIEMBRE DE 1987

WORKINGTON MANIFERENTIAL THE MOINTERFET

\* DEDICATORIA:

A NUESTROS PADRES:

*,* 

ING . JUVENCIO GUTIERREZ V. Y LILIA GONZALEZ DE GUTIERREZ SR. JUVENCIO ESTRADA V. Y JOSEFINA ROCHA DE ESTRADA

PORQUE JEPOSITARON EN NOSOTROS TODA SU CONFIANZA, Y A PESAR DE NUESTROS TROPIEZOS, SIEMPRE NOS DIERON SU APOYO-MORAL Y MATERIAL; DIFICIL SERA PAGAR TODO ESTO, PERO

ASEGURAMOS NO DEFRAUDARLOS EN UN FUTURO.

HECTOR HERNAN Y JUAN CARLOS

\* AGRADECIMIENTOS:

*=* 

EN ESPECIAL A NUESTRO COORDINADOR DE CARRERA Y AMIGO PERSONAL ING. CARLOS MELO D.D.B., POR SUS ACERTADOS CONSEJOS Y APOYO DURANTE NUESTRA ESTANCIA EN ESTA INSTITUCION.

A NUESTROS ASESORES,ING. EMILIO VILLARREAL E ING. CARLOS LOPEZ SORIANO, POR SU AYUDA DESINTERESADA, PARA EL CUMPLIMIENTO DE NUESTRO OBJETIVO.

AL PERSONAL DE COMPUTACION APLICADA S.A., POR LA ASESORIA POR HABERNOS FACILITADO SUS COMPUTADORAS.

EN GENERAL A TODOS NUESTROS FAMILIARES, AMIGOS, COMPANEROS Y HAESTROS, QUE DE UNA U OTRA FORMA NOS DIERON EL CONSEJO SABIO, Y TODA LA AYUDA POSIBLE, SIN PEDIR NADA A CAMBIO.

A TODOS USTEDES MIL GRACIAS.

\* UN AGRADECIMIENTO MUY ESPECIAL:

SRITA. SARA RUBIO CANO

Y

SRITA. ADRIANA DINGLER DELGADO

POR SU CONSTANTE APOYO Y COMPRENSION A LO LARGO DE ESTE PROYECTO.

# \*\* INDICE \*\*

INTRODUCCION.

 $\overline{a}$ 

 $\frac{1}{x}$ 

ž

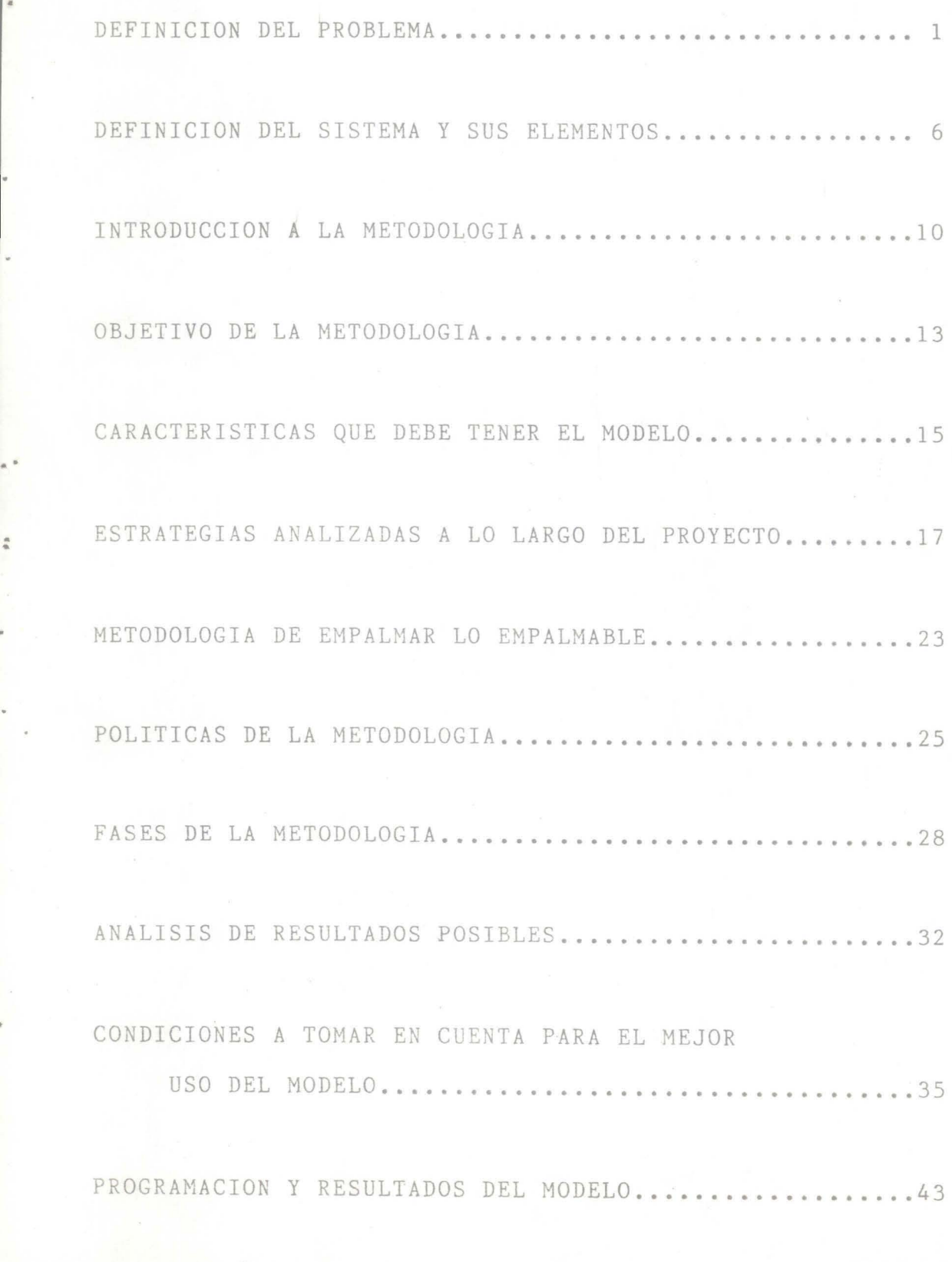

**CONCLUSIONES •••••.•••••••.••••••••••••••••.•••••.•••••• 7 5** 

Por experiencia propia, durante toda nuestra vida escolar nos hemos encontrado siempre con la presentación de exámenes finales.

Muchas veces todas nuestras materias cabÍan en un horario perfecto, en otras ocasiones la carga era desigual pero siempre se presentaba un solo exámen; pero con el paso del tjempo los horarios se fueron complicando y en ocasiones con graves consecuencias.

Hoy en dÍa, en nuestro centro de estudio, que es la División de Ciencias Naturales y Exactas (DICNE), existe una problemática referente a la asignación de exámenes finales; porque semestre tras semestre, se reciben quejas por parte de los alumnos y en ocasiones de los maestros, de que los horarios son malos e ineficientes, tan es así, que ha ocurrido, que algunos alumnos han presentado 5 (cinco) materias en 2 (dos) días, que al final de cuentas, se reflejaba en los reportes de calificaciones, que demostraban una baja en el desempeño del alumno.

..

. .

Esta problemática tiene su razón de ser, ya que dentro de DICNE, existen pequeños problemas que si los juntamos, logran hacer difÍcil la realización de una asignación eficiente de materias a un horario final de examenes.

Asi que, para el beneficio de las futuras generaciones, el presente proyecto, muestra una metodología que asigna las materias para examen final, en un horario comodo. Esta metodología esta basada en la RUTA CRITICA y da una serie de resultados posibles, que podrán ser analizados mas facilmente por un tomador de decisiones, y asi tomar la que más se acerque a su objetivo. Esta metodología esta preparada para aplicarse a similares situaciones, sin importar su tamaño. El resultado esta enfocado a beneficiar al alumno y al maestro, ya que son la parte esencial del sistema bajo estudio.

Vamos pues, a adentrarnos al proyecto, para darles a conocer esta metodología esperando sea de gran utilidad, tanto para la implementación como para el desarrollo de otros modelos.

•

;

## \*\* DEFINICION DEL PROBLEMA \*\*

J.

La Universidad de Monterrey cuenta con 7 (siete) divisiones dentro de su campus que son:

l

\* DIVISION DE CIENCIAS JURIDICAS (DICJU)

\* DIVISION DE CIENCIAS DE LA SALUD (DICSA)

\* DIVISION DE CIENCIAS DE LA EDUCACION (DICED)

\* DIVISION DE CIENCIAS NATURALES Y EXACTAS (DICNE)

\* DIVISION DE ARQUITECTURA Y CIENCIAS DEL MEDIO (DACME)

\* DIVISION DE CIENCIAS ECONOMICAS Y ADMINISTRATIVAS (DICEA)

\* DIVISION DE HUMANIDADES Y CIENCIAS SOCIALES (DHYCS)

Por el momento nos interesa la problemática existente en la división de DICNE de la cual formamos parte, donde después de un análisis de la misma, divisamos una variedad de problemas, de los cuales mencionaremos unos cuantos: '

\* Excesivo ruido en los pasillos

\* Mal uso de la biblioteca

\* Mala asignación de exámenes finales

\* Malos horarios de clase

\* Alto núnero de alumnos "irregulares"

\* Etc.

 $\mathbb{A}$   $\rightarrow$ 

*:* 

Unos de los problemas analizados, su solución, por lo pronto, no se encuentra al alcance de nuestras posibilidades, pero existen otros, que se les puede dar solución a corto plazo y pueden ser de ayuda para resolver otros.

 $-2-$ 

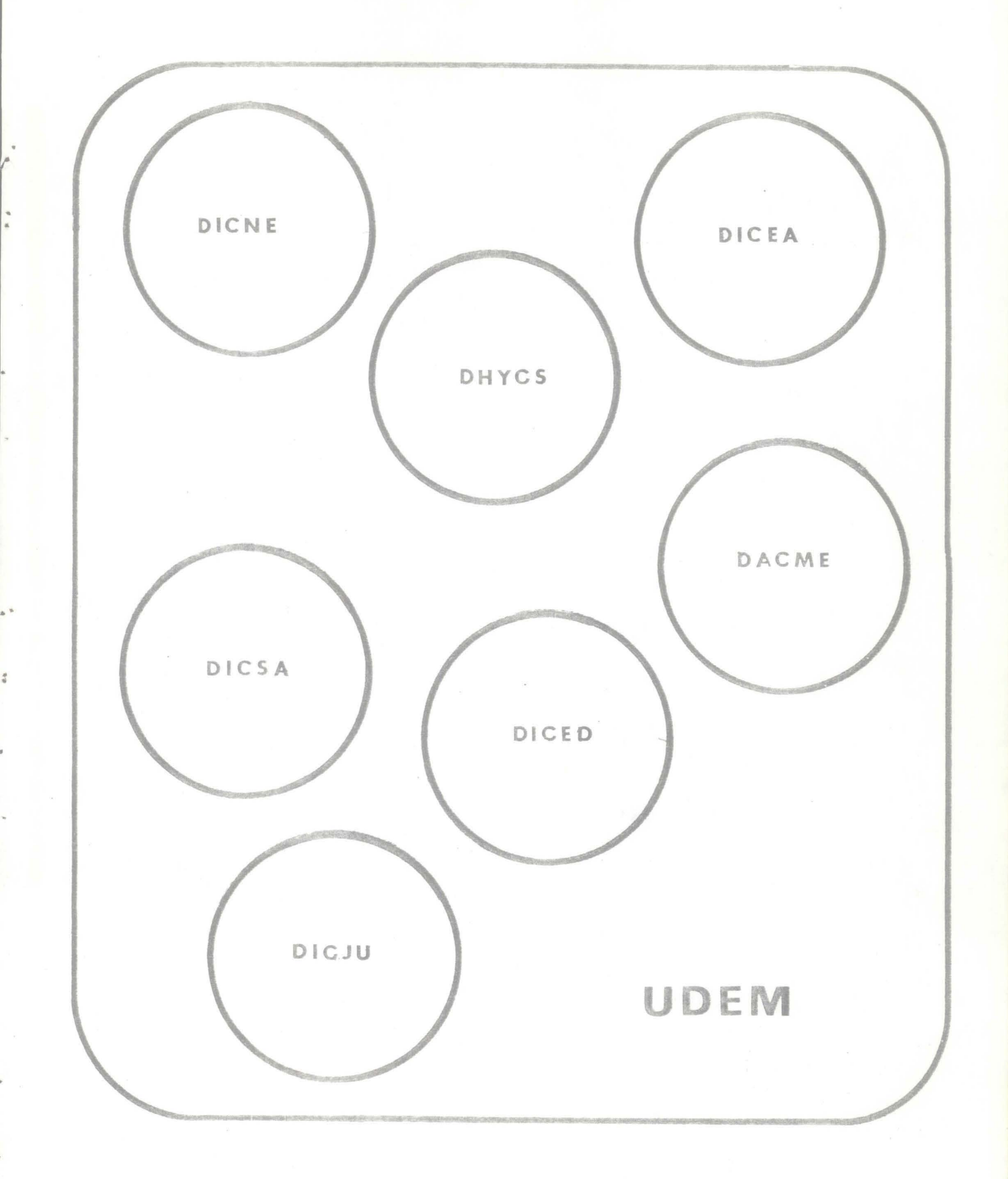

 $-3-$ 

Uno de estos problemas, y que para nosotros es relevante, es la existencia de la mala asignación de exámenes finales; ya que, en ocasiones, sus consecuencias son graves debido a que muchos alumnos bajan en su desempeño academico, ocasionado por la mala distribución de sus examenes.

Ahora bien, ya que nos propusimos resolver el problema de asignación de examenes finales en DICNE, decidimos investigar en otras divisiones la forma o método que seguían para la asignación, y encontramos ciertas características:

\* Cada división tiene un modelo diferente a los demás \* Ciertas divisiones siguen un sistema de asignaciÓn; otras lo hacen mediante el diálogo alumno-maestro

\* Manejan pocas carreras

.. .

ă

\* Siguen el patr6n de horario de clase

\* La mayoría de los 3iumnos son "regulares"

\* Todas las divisiones lo hacen manualmente

Al comparar las características anteriores con las de DICNE encontramos solo dos diferencias:

\* Se manejan mucbas carreras (siete) \* La mayoría de los alumnos son "irregulares"

$$
-\not\perp -
$$

En DICNE se asigna manualmente, este es uno de los factores que hay que mejorar, por lo tanto deseamos conocer cuáles son los elementos importantes que se deben tomar en cuenta.

Dentro de la misma investigación pudimos darnos cuenta de cuales éran estos elementos, a saber:

\* ALUMNOS

\* SALONES

- \* DIAS DISPONIBLES
- \* MAESTROS
- \* CARRERAS
- \* HORARIOS

g

\* MATERIAS

\*\* DEFINICION DEL SISTEMA Y SUS ELEMENTOS \*\*

Nuestro sistema bajo estudio lo denominaremos: SISTEMA DE EXAMENES FINALES, el cual contiene, como ya mencionamos, ciertos elementos relevantes, que a continuación definiremos las características de cada uno.

ALUMNO: Este elemento afecta a que la asignación sea deficiente, ya que existe una gran cantidad de alumnos, que llevan materias de diferentes semestres (alumnos irregulares).

\* SALONES: Contamos con 11 (once) salones hábiles disponibles para la presentación de exámenes, y estos varían en su capacidad, siendo el menor para 10 (diez) alumnos y el mayor para 50 (cincuenta) alumnos.

\* DIAS DISPONIBLES: Se tienen 11 (once) días disponibles hábiles, que a su vez incluyen 3(tres) días comodines (sábados).

...

. .

\* MAESTROS: Debido a que existe gran cantidad de maestros auxiliares, se da lugar a que los horarios se restrinjan debido a que tienen otras ocupaciones; así se afecta al alumno, y el sistema no puede manejarse con libertad.

\* CARRERAS: Existen 7 (siete) carreras: IIS, IMA, LQAC,LQI,ICAP, IQA e IA. Las carreras tienen varias materias en común y muchas de éstas se cursan en semestres diferentes de otras. Además existen requisitos para unas carreras, que otras no lo tienen para cierta materia. Los planes de estudio en su conjunto, estan mal diseñados.

 $-7-$ 

\* HORARIOS: El horario se ve restringido muchas veces, por los maestros auxiliares y otras por las reglas del edificio.

\* MATERIAS: Existen materias que sólo se ofrecen cada año, haciendo que el alumno curse otra, de cualquier otro semestre, y se convierta en irregular.

Según lo analizado y conociendo a nuestros elementos, llegamos a la conclusión de que cada uno de ellos apunta hacia su objetivo particular, pero no cooperan con el sistema, para realizar una buena asignación de examenes finales •

Siendo más concisos, los elementos mas problemáticos .. resultaron ser:

.. .

\* ALUMNOS: Ellos desean llevar su carga normal de materias, o si es posible más, en ambos caso, sin importar el tipo de materia o del semestre en que se imparte.

\* MAESTRO: EspecÍficamente el auxiliar, pide impartir su clase a la hora en que él pueda y no a la que la división lo requiera.

\* CARRERAS: Cada carrera tiene su objetivo definido, que es preparar a los alumnos en esa área de estudio; pero al conjuntar las carreras se nota una discrepancia en el área básica apreciándose mas certeramente en el semestre en que se dan las materias de tronco común.

-8-

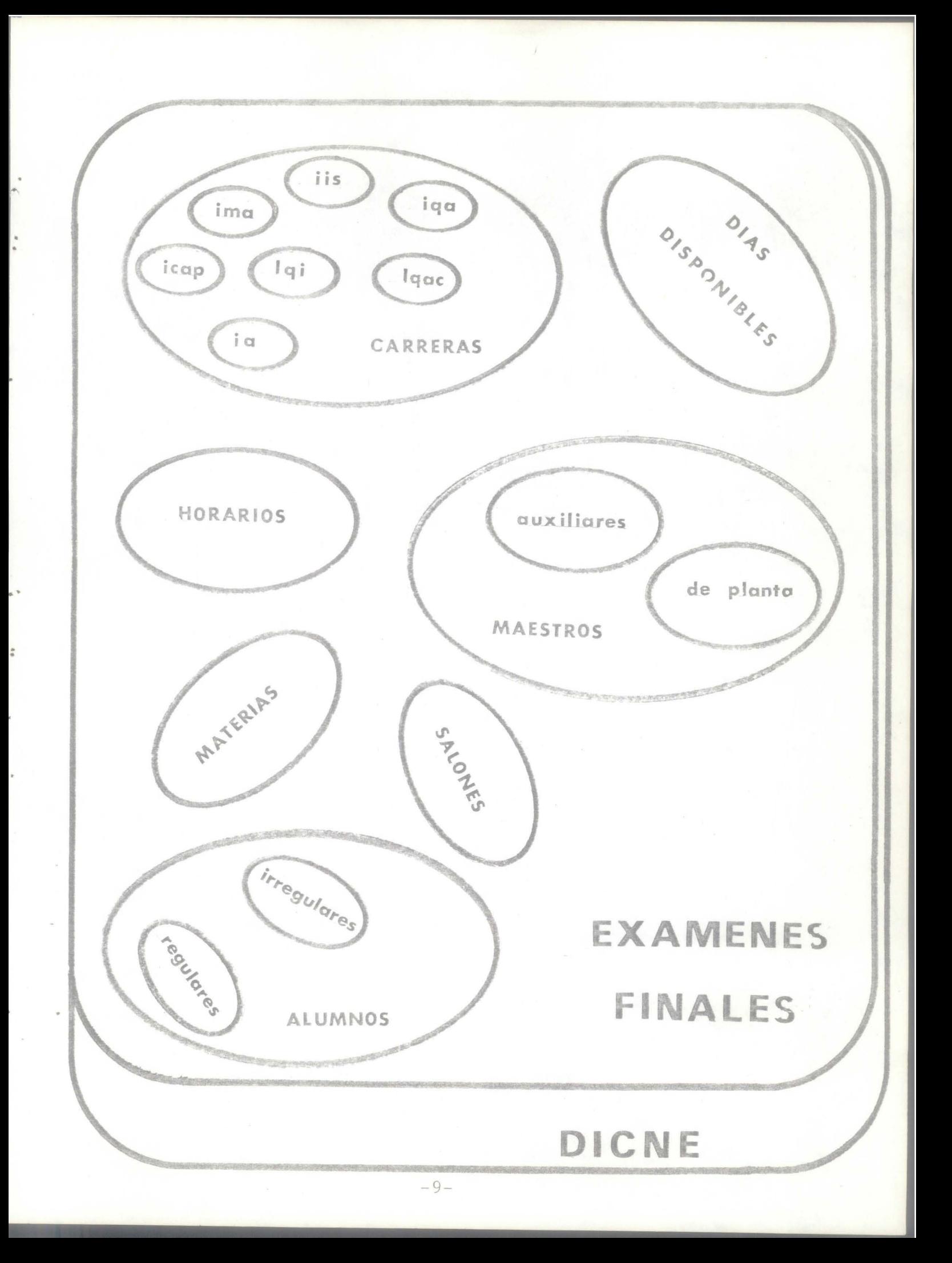

### \*\* INTRODUCCION A LA METODOLOGIA \*\*

Después de haber definido nuestro problema y haberlo definido como un sistema además de conocer sus elementos y cómo lo afectan, entonces el paso siguiente es empezar a fundamentar la metodología que nos ayudará a resolver nuestro problema.

Sabemos que todas la metodologías deben de tener ciertas bases bien fundamentadas, para que así se pueda partir al logro de un objetivo el cual debe ser lo más satisfactorio posible.

La metodología, deberá cumplir el objetivo propuesto en un inicio, lo más total posible, desafortunadamente existen ciertos elementos del sistema que se comportan de forma irregular; por ejemplo, existen en estos momentos un porcentaje de alumnos irregulares mayor que los regulares; con ésto, no damos a entender que nos interesa el número de irregulares sino que su comportamiento individual es impredecible dando como consecuencia un número extremadamente alto de posibilidades de que puedan salir perjudicados con este modelo.

ă

Llamamos comportamiento impredecible, al hecho de que no conocemos si el alumno pasará todas sus materias que cursa en un momento dado, y en este caso, que materias serían. Además existen alumnos que ingresan a esta institución revalidando materias, convirtiendose automáticamente en irregulares.

 $-11-$ 

Aunado a lo anterior, nos encontranos que existen alumnos regulares pero que en un momento dado pasan a la irregularidad, y no por causa de ellos, sino del sistema de manejo de los planes de estudio, que es malo, al dar ciertas materias por año, restringen las posibilidades del alumno de elegir su carga académica, y además, es muy difícil de que vuelvan a la regularidad.

Nas aún, a los alumnos no les preocupa el hecho de ser o no regulares ya que al final de cada semestre se encuentran con la misma problemática, de que sus exámenes finales están muy mal distribuidos, al igual que un alumno irregular.

Además, el alumno regular se encuentra en la imposibilidad de llevar su carga normal debido a los empalmes entre sus materias, siendo causado por el horario inflexible de los maestros auxiliares, que a su vez causan problemas en la asignación de los exámenes finales, ocasionando empalmes, debido a su inflexibilidad.

Por otro lado, como consecuencia de todo lo mencionado anteriormente, da como resultado una mala asignación, observandose que ha sucedido el hecho de materias que han sido asignadas en sábado ya que en cualquier otro día causan empalme.

## \*\* OBJETIVO DE LA METODOLOGIA \*\*

\* OBJETIVO GENERAL DE LA METODOLOGIA \*

DISENAR UNA METODOLOGIA DE ASIGNACION DE EXAMENES FINALES, DE TAL MANERA QUE MAXIMICE EL BENEFICIO, A LOS MAESTROS, ALUMNOS Y UNIVERSIDAD.

#### \* OBJETIVOS PARTICULARES \*

\* ALUMNOS: MAXIMIZAR EL INTERVALO DE TIEMPO ENTRE EXAMENES

\* MAESTROS: TENER CONOCIMIENTO CON ANTERIORIDAD DEL HORARIO DE EXAMENES FINALES, DE TAL MANERA QUE PUEDA ORGANIZAR TODAS SUS ACTIVIDADES.

\* UNIVERSIDAD:

1) SIMPLIFICAR LA TAREA DE ASIGNACION.

2) EFICIENTAR EL DESEMPEÑO DE SU FUNCION SOCIAL.

3) APROVECHAR EFICIENTEMENTE SUS INSTALACIONES.

\*\* CARACTERISTICAS QUE DEBE TENER EL MODELO \*\*

#### \* FACIL COMPRENSION

\* SISTEMATICA

\* COMPUTACIONABLE

\* TRANSPORTABLE

\* FLEXIBLE

\* RAPIDO

\* EFICIENTE

\* CONFIABLE

\* ACTUALIZABLE

ESTRATEGIAS ANALIZADAS A LO LARGO DEL PROYECTO \*\* \*\*

Sabiendo las características que debe tener el modelo, durante el lapso de tiempo de este proyecto, se analizaron varias estrategias, hasta lograr encontrar alguna que cumpliera con las características definidas.

Todas iban encaminadas al objetivo deseado, pero cada una tenía sus características y a su vez sus ventajas <sup>y</sup> desventajas.

Las diferentes estrategias estudiadas fueron las siguientes:

\* ANALIZAR POR GRADO DE DIFICULTAD DE LA MATERIA

\* PONDERACION ALEATORIA

..

\* NUMERO DE EMPALMES

\* POR BLOQUES DE HORARIOS

\* EMPALMAR LO EMPALMABLE

\*\* ANALIZAR POR GRADO DE DIFICULTAD DE LA MATERIA \*\*

1) Por medio de encuestas a los alumnos y juntas de maestros, se ordenarían las materias de mayor a menor grado de dificultad.

2) Todas las materias se asignaran el primer dÍa.

3) Checar la materia de mayor grado de dificultad contra todas las demás por empalme, y todas las que se empalmen se pasan al segundo día.

4) Se toma la siguiente materia de más alto grado que esté asignada el primer dÍa y se analiza contra el resto.

5) Se repite el paso anterior, hasta terminar con las materias del primer día.

6) Se pasa al siguiente día, y se repite el proceso hasta terminar con los días.

7) Se analiza dÍa por día acomodando en horas y salones.

#### VENTAJAS:

- El alumno influye en la forma de decisión. DESVENTAJAS:

- No toman en cuenta al alumno irregular.

La carga acade'mica es desproporcionada causando problema de salones.

- No tiene flexibilidad.

- La ponderación es subjetiva, necesitando actualización semestre tras semestre, debido a la encuesta.

Puede darse el caso de que los días no son suficientes, y no se llegaría a una respuesta.

- Excesivo trabajo para actualizarla.

-19-

#### \*\* PONDERACION ALEATORIA \*\*

1 ) El proceso es similar al anterior, solo que la ponderación es aleatoria.

#### VENTAJAS:

- No tiene ventajas relevantes.

#### DESVENTAJAS:

- Las mismas que el modelo anterior a excepción, del excesivo trabajo de actualización.

#### \*\* NUMERO DE EMPALMES \*\*

l ) Sigue la misma metodología que las anteriores, a diferencia de que la ponderación se realiza en base al numero posible de empalmes que tendría una materia, que es originado por el plan de estudios; llámese empalme a las materias que se pueden llevar en el mismo semestre.

#### VENTAJAS:

- Es más objetivo.

- Elimina de materias más conflictivas a menos conflictivas •

- El irregular queda más protegido por la mala asignación de los planes de estudio; ya que de una mezcla de materias regulares se puede obtener un horario de exámenes mejor distribuido.

 $-20-$ 

#### DESVENTAJAS:

- Sensible a los cambios de planes de estudio.

- El irregular es protegido si existen muchas carreras.
- No optimiza recursos (horas, salones).
- Carga académica desproporcionada.
- Difícil medir el desempeño.

- No es flexible.

### \*\* BLOQUES DE HORARIOS \*\*

l) Las materias dentro de un módulo de horario se presentaban al mismo tiempo.

#### VENTAJAS:

¢

No había problema por salón, ya que se presentaba en el mismo donde se impartía la clase.

#### DESVENTAJAS:

- No existe orden lógico de encontrar la respuesta, ya que los bloques son altamente empalmables, a menos de que se planearan los bloques muy bien de antemano, lo cual podría resultar en un pésimo horario para los alumnos.

- Es ineficiente en su respuesta.

Solo toma en cuenta el horario, las demás relaciones ls descarta.

Todas las estrategias anteriores tienen en común, la característica de analizar lo que no se puede empalmar, y vimos la posibilidad de analizar el lado opuesto de la situación de tal forma llegamos a la estrategia de EMPALMAR LO EMPALMABLE, de la cual formamos una metodología que a continuación sera completamente analizada.

Esta estrategia reunía los requisitos necesarios para lograr una buena metodología, y que se pudiera medir los resultados, por estas razones decidimos que era la mejor.

Tiene una mezcla de las estrategias anteriores, por lo tanto, la idea que en un principio se tenía, siguió su curso, solo que se busco las partes accesibles para compactarlas en una sola estrategia.

l·.

# \*\* METODOLOGIA DE EMPALMAR LO EMPALMABLE \*\*

Este metodo esta basado en el principio de EMPALMAR LO EMPALMABLE que es definido por nosotros de la siguiente forma:

\*\* LAS MATERIAS QUE SE PUEDEN EMPALMAR SON AQUELLAS QUE UN ALUMNO NO PUEDE ESTAR CURSANDO AL MISMO TIEMPO QUE SU REQUISITO O DE LA CUAL ES REOUISITO \*\*

Debido a que una materia no puede ser cursada al mismo tiempo que su antecesora o predecesora, automaticamente son empalmables entre si.

Siguiendo este enfoque se puede visualizar a las materias como ACTIVIDADES de un proyecto, llamese CARRERA UNIVERSITARIA, que estan relacionadas entre si por medio de REQUISITOS, dentro de un INTERVALO DE TIEMPO, que equivale a un semestre en nuestro caso.

Analizando la relacion existente entre la variables ACTIVIDAD, REQUISITO y TIEMPO, nos damos cuenta que tienen las mismas caracteristicas de las variables de la RUTA CRITICA la cual es la parte esencial de esta metodologia.

Antes de definir las diferentes fases de esta metodologia, habra que implantar ciertas politicas que ayuden al buen desempeno de la misma.

Las siguientes politicas son aplicadas a un tramo de control, que en este caso es DICNE, pero en un futuro puede expanderse sin limite.  $-24-$ 

### \*\* POLITICAS DE LA METODOLOGIA \*\*

1) El maestro tiene la obligación de asistir en persona o por medio de un representante al exámen final.

2) Cada departamento es responsable de sus maestros, si el maestro tiene más de un examen al mismo tiempo, el departamento deberá ayudarlo.

3) Materias con diferentes grupos deben presentarse a la misma hora, por las siguientes razones:

- Disminuir conflictos por empalme (probabilidad menor) - Un solo exámen para todos los grupos (estandarizacion).

4) El alumno no debe de cursar al mismo tiempo, la precedencia o la antecedencia de una materia (requisitos).

5) Materias impartidas fuera del tramo de control (división) no serán consideradas.

6) Alumnos pertenecientes a otro sistema (otra división) tendrán que regirse por el sistema interno.

7) Actividades extraescolares no se toman en cuenta.

8) El recurso (salones) tiene que estar bien definido para el tramo de control.

9) Materias con diferente nombre o clave, que se manejen "como iguales" deben tomarse como una unidad (dos listas en un solo grupo).

10) Materias iguales, en diferentes carreras deben de tener requisitos consistentes.

11) Definición correcta de los requisitos (redundancia).

12) El alumno regular no deberá tener empalmes, o sea no debe presentar más de un exámen por día •

..

### \*\* FASES DE LA METODOLOGIA \*\*
### \* FASE 1: INFORMACION

ę

A) Informacion constante a corto plazo:

- Materias existentes

- Requisitos de las materias

- Cantidad y capacidad de salones

B) Informacion variable a corto plazo:

- Numero de grupos y su capacidad, para cada materia

### \* FASE 2: ANALISIS DE RUTAS CRITICAS

A) Obtencion de la Red de Rutas, en base a requisitos

B) Descartar las materias con grupo=0, o lo que es lo mismo, que no se da ese curso

C) Obtencion de nueva Red de Rutas, dando continuidad a los requisitos

D) Tomar Ruta Critica y se ordena por bloques

E) Se eliminan materias, de la Ruta anterior, de las diferentes Rutas en que se encuentre

F) Se repite el procedimiento hasta asignar todas las materias

### \* FASE 3: ANALISIS DE POSIBLES EMPALMES

A) Posible empalme: todas las materias posibles que puede cursar el alumno regular, quien es aquel que esta cursando todas las materias de un semestre regular, conforme al plan de estudios.

B) Se toma una materia y se lista todas las materias con las cuales se puede llevar al mismo tiempo, o sea con las que no se deba empalmar.

C) Se repite el procedimiento hasta que se terminen las materias.

### \* FASE 4: ANALISIS DE ASIGNACION

é

A) Se toma la primera materia de la primera Ruta Crítica, se checa si existe alguna materia en el dia de asignacion, con la cual se empalme, luego checa la existencia de salones, empezando por el mas chico, para ver si tiene acceso junto con su o sus grupos, buscando que estos queden a una misma hora. Si alguna de estas condiciones no se cumple. automaticamente pasan al siguiente dia, y se repite todo el procedimiento hasta que encuentre un lugar.

B) Se toma la siguiente materia de esa Ruta, y se repite el procedimiento hasta que se terminen la materia de la misma.

C) Se toma la siguiente Ruta Critica, y se repite el procedimiento hasta que se terminen las Rutas.

 $-30-$ 

D) Se reordenan los grupos dentro de una misma hora de tal manera que queden de menor a mayor en cuanto a su cantidad de alumnos.

## \* FASE 5: VARIABLES DE CONTROL

A) Número de horas: se asigna según la conveniencia del usuario.

B) Número de días: es consecuencia del modelo, o sea los días no están predeterminados.

C) Número de salones: se define al inicio.

# \*\* ANALISIS DE RESULTADOS POSIBLES \*\*

\*Según el mayor número de materias que se esten dando en semestre será el mínimo posible de días en el resultado; un por ejemplo: si el séptimo semestre de IIS es de 8 (ocho) materias por lo menos serán 8 (ocho) dias.

\*El método tiende a llenar el primer día, el salón más chico y la primera hora; observándose que tiende a acumular en los primeros días y disminuye la carga en los días subsecuentes.

\*La disminución de las horas posibles, distribuye más la carga y a la vez puede aumentar los días; el cambio en el resultado es muy notorio.

\*La disminución o incremento de los salones disponibles también afecta al resultado.

\*Una materia con varios grupos, se trata de acomodar en misma hora a menos que no exista manera posible de una acomodarla en salones diferentes a una misma hora, aunque todos los salones estén vacíos.

\*El cambio en el resultado es directamente proporcional al cambio en las variables; por ejemplo: si tenemos 10 (diez) salones y 2 (dos) horas existen 20 (veinte) posibilidades de acomodar grupos; si aumentamos las horas en un 50% (cincuenta por ciento), o sea a 3 (tres) horas, los posibles acomodos aumentan a 30 (treinta), o sea un 50% (cincuenta por ciento); lo mismo sucede con los salones.

 $-33-$ 

\*Los dias y las horas no tienen que ser tomados en el orden de salida, sino que tienen el valor que el Tomador de Decisiones les de; por ejemplo: el día 1 (uno) del modelo puede ser el primer Miercoles, así como el dia 2 (dos) puede ser el segundo Lunes; lo mismo sucede con las horas, pudiendose tomar la hora 1 (uno) del día 4 (cuatro), como las 3:00 PM, y la hora l (uno) del dia S (cinco) como las 8:00 AM; pero los salones si son constantes aunque bajo circunstancias especiales los pueden mover cuidando la capacidad del salan.

\*Se pueden hacer los cambios necesarios de ajuste a sus necesidades siempre y cuando sean dentro de un bloque (dia).

\*\* CONDICIONES A TOMAR EN CUENTA PARA EL MEJOR USO DEL MODELO \*\*

1) LA MAYORIA DE MIS ALUMNOS SON REGULARES O IRREGULARES?

2) LA MAYORIA DE MIS MAESTROS SON DE PLANTA O AUXILIARES?

3) TIENEN QUE ESTAR EN USO LA MAYORIA DE MIS SALONES EN CADA HORA DE EXAMEN?

4) CUAL ES EL NUMERO DE DIAS HABILES DISPONIBLES?

5) TENGO DIAS INHABILES DISPONIBLES PARA USARLOS COMO DIAS COMODINES?

6) A QUIEN DESEO BENEFICIAR? (ES LA MAS IMPORTANTE) \*

## \* LA MAYORIA DE MIS ALUMNOS SON REGULARES O IRREGULARES?

Si la mayoría de mis alumnos son regulares el modelo garantiza que los alumnos presenten un solo exámen por día, para lo cual se tomaría el máximo de salones y el máximo de horas, de tal manera que queden días con excesiva carga y días con menor carga hasta terminarlo en el menor número de días posibles. De esta manera se puede maximizar el intervalo de tiempo entre exámenes intercalando días de alta carga académica con días de baja carga.

Por el contrario, si la mayoría de mis alumnos son irregulares, la política seguida para los regulares sería una mala decisión, ya que los días con carga excesiva maximiza las posibilidades de empalme para estos alumnos irregulares, en este caso la mejor opción sería distribuir la carga proporcionalmente en los días al mínimo sin excederse del máximo de días hábiles. Para distribuir la carga, la opción mas viable sería reducir el número de horas y reducir el número de salones.

¢

k.

### \* LA MAYORIA DE MIS MAESTROS SON DE PLANTA O AUXILIARES?

Los maestros de planta no deben tener problemas por el horario de presentación de exámenes. Los maestros auxiliares tienen problema de horario, observándose mayor disponibilidad en las horas extremas, o sea la primera y la última, si la mayoría son auxiliares, es mas conveniente tener solo dos horas y variar la cantidad de salones hasta obtener la mejor solución.

 $-37-$ 

\* TIENEN QUE ESTAR EN USO LA MAYORIA DE MIS SALONES EN CADA HORA DE EXAMEN?

Si se considera la maximización del uso de los salones, sería un objetivo incongruente, debido a la carga excesiva que caería en un día, pero por otra parte se puede eficientar el uso de los salones utilizando una cantidad mínima, sin perder el camino al objetivo. La diferencia entre maximizar y eficientar es: Maximizar es darle el mayor número de usos posibles en un mismo día y tenerlo desocupado otros días: mientras eficientar es darle un uso continuo.

## \* CUAL ES EL NUMERO DE DIAS HABILES DISPONIBLES?

El conocimiento de esta variable solo nos restringe un intervalo de tiempo en el cual se manejan las variables horas y salones, buscando una solución, la cual no rebase el límite de los días. Si el número de materias en algún semestre es mayor al número de días disponibles tendremos la certeza de que el objetivo no se cumplirá.

 $-38-$ 

\* TENGO DIAS INHABILES DISPONIBLES PARA USARLOS COMO **COMODINES?** 

Si no hay días comodines, y mi modelo se pasa de los días disponibles sin poder ajustarlo, habra necesidad de empalmar materias; haciéndolo con los días con menor carga. En caso de que hubiera días comodines, éstos se usarán en caso de que el modelo exceda de los días establecidos, pero si el modelo se ajusta a los días disponibles y aun asi existieran conflictos causados por el gran número de alumnos irregulares, estas materias conflictivas se pasarán a los días comodines; lo mismo sucede para las materias con condiciones muy especiales que quedan fuera del modelo. Por ejemplo; examenes extremadamente largos.

## \* A QUIEN DESEO BENEFICIAR? (LA MAS IMPORTANTE)

Este punto es el más importante para el buen desempeño de la metodología. Nosotros hemos considerado, que los elementos que pueden ser beneficiados o perjudicados, según el uso de esta metodología son, tanto los alumnos como los maestros. Analizando las circunstancias actuales de nuestro sistema bajo estudio, que es DICNE, observamos las siguientes características:

- Tenemos 7 (siete) carreras con planes de estudios relacionados entre sí, o sea, tienen materias en comun.

- Alto grado de alumnos irregulares.

 $-39-$ 

- Gran parte de los maestros son auxiliares.

- 11 (once) días hábiles para examenes finales, con 2 (dos) fines de semana intercalados.

-Disponibilidad de d{as comodines (sábados).

11 (once) salones disponibles de capacidad variable, donde uno es muy reducido.

- Horario restringido del edificio.

..

- Antecedentes de materias conflictivas (sistemas de inventarios) •

- Alumnos que realizan P.E.F. deberán presentar exámenes finales 1o mas pronto posible.

- Existen materias con diferente nombre, pero el curso es el mismo. Por ejemplo: Investigación de Operaciones <sup>y</sup> Programación Lineal.

- Existen requisitos redundantes .

Requisitos incongruentes. Materias iguales con diferentes requisitos en diferentes carreras.

- Materias que se imparten cada año.

- La responsabilidad del empalme aumenta debido a al inconsistencia en los planes de estudio. Por ejemplo: Fortran se cursa en primer semestre de ICAP, segundo de TIS e IMA, sexto de IA, TQA, LQAC y LQI, y los semestres son distintos en cada carrera •

. .

Tomando en consideracion los puntos mencionados anteriormente, y siguiendo las características del corportamiento del modelo sugerimos los siguientes puntos:

A) Tener 2 (dos) modulos de examenes por dia.

B) Repartir la carga de examenes de una manera uniforme, ocupando todos los dias disponibles. Para esto se variara la cantidad de salones quitando los mas chicos.

C) Las materias iguales, con nombres diferentes, se tomaran como unidad.

..

D) Si una materia tiene mas requisitos en una carrera que en otra, se tomara el requisito mas bajo.

E) Si se conocen las materias conflictivas de antemano, <sup>y</sup>si el modelo no da una solucion satisfactoria para esas materias, entonces habra que mandarlos al dia comodin, y volver a correr el modelo sin tomarlos en cuenta.

F) Las materias que requieran presentar lo mas pronto posible, debido a los P.E.F., deberan ser cambiadas a los primeros dias con todo su bloque de materias.

-42-

\*\* PROGRAMACION DEL MODELO Y SUS RESULTADOS \*\*

```
10 /****** PROGRAMA INTEGRADOR **********
 20 CLS
 30 PRINT "********* SISTEMA DE ASIGNACION DE EXAMENES FINALES ************
 40 PRINT : PRINT "*********** MENU PRINCIPAL ***************": PRINT
 50 PRINT "1.-CORRER EL MODELO COMPLETO (REQUISITOS MODIFICADOS)": PRINT
 60 PRINT "2.-CORRER SOLO EL ACOMODO (GRUPOS MODIFICADOS)": PRINT
 70 PRINT "3.-CAMBIOS EN LOS DATOS": PRINT
 80 PRINT "4.-SALIR DEL SISTEMA": PRINT
 90 INPUT " OPCION "; OP
 100 IF OP=1 THEN 160
 110 IF OP=2 THEN 210
 120 IF OP=3 THEN 230
 130 IF OP=4 THEN 380
 140 GOTO 20
 150 (******* SUBRUTINA DE CORRER TODO EL MODELO ********
 160 CLS
 170 PRINT "***** CORRIENDO TODO EL MODELO *******":PRINT
 180 PRINT "***** FAVOR DE ESPERAR UNOS 25 MINUTOS ********"
 190 GOTO 10640
200 (******* SUBRUTINA CORRER SOLO EL ACOMODO #******
210 GOTO 8710
220 (******* SUBRUTINA DE CAMBIOS EN LOS DATOS ********
230 CLS
240 PRINT "****** MENU DE CAMBIOS EN LOS DATOS ******":PRINT
250 PRINT "1.-CAMBIOS EN LOS GROPOS": PRINT
260 PRINT "2,-CAMBIOS EN LAS MATERIAS" FRINT
270 FRINT "3.-CAMBIOS EN LAS CARRERAS" FRINT
280 PRINT '4.-CAMBIOS EN LOS SALONES": PRINT
290 PRINT "E.-VOLVER AL MENU PRINCIPAL" PRINT
SOO INPUT " DECION "KOP
310 IF DP=1 THEN GOTA 2736
SQO IF OF=2 THEN GOTO
                      本門のの
330 IF OF=3 7HEN GOTO 430
840 IF OP=4 THEN GOTO 12040
350 IF OP=5 THEN 20
360 GDTO 230
370 K******* SALIDA DEL SISTEMA 4********
380 CLS
390 PRINT "*** GRACIAS POR HABER USADO EL SISTEMA DE ASIGNÁCION ***"
400 CLOSE
410 END
420 <***** TERMINA INTEGRADOR ***********
430 /******** PROGRAMA CAMCAR **********
440 /******* HADE BAJAS, ALTAS O CAMBIOS EN UNA CARRERA ********
450 DIM NOMCAR$(20), NUMCAR(20), FO(150), MAT$(150), PLAN(80, 20), COMO(80)
460 OPEN "CARRER" FOR INPUT AS #1
470 OFEN "MAT" FOR INPUT AS #2
480 OPEN "PLANES" FOR INPUT AS #3
490 INPLIT #1, NCAR
500 FOR 1=1 TO NCAR
510 INPUT #1,NOMCAR$(I)
520 INPUT #1, NUMCAR(I)
530 NEXT I
540 INFUT #2, NM
550 FOR J=1 TO NM
560 INPUT #2, FO(U)
570 INPUT #2, MAT$(U)
580 NEXT J
590 INFUT #3, NCAR
600 FOR 1=1 TO 80
```
610 FOR J=1 TO NOAR 620 INPUT #3, PLAN(I, J) 630 NEXT J 640 NEXT I 650 CLOSE 660 \*\*\*\*\*\*\* MENU PRINCIPAL \*\*\*\*\*\* 670 CLS 680 PRINT "\*\*\*\*\*\*\*\* SUBRUTINA DE CAMBIOS EN LAS CARRERAS \*\*\*\*\*\*\*\*" 690 PRINT: PRINT 700 PRINT "1) DAR DE ALTA UNA CARRERA " 710 PRINT 720 PRINT "2) DAR DE BAJA UNA CARRERA " 730 PRINT 740 PRINT "3) CAMBIOS DENTRO DE UNA CARRERA " 750 PRINT 760 PRINT "4) SALIR DE CAMBIOS " 770 LOCATE (20): INPUT "OPCION: "; OP 780 IF OF=1 THEN 840 790 IF OP=2 THEN 1350 800 IF OP=3 THEN 1640 810 IF OF=4 THEN 3100 820 GOTO 670 830 /\*\*\*\*\*\* SUBRUTINA ALTA DE CARRERA \*\*\*\*\*\*\* 840 CLS 850 PRINT "\*\*\*\*\*\*\* ALTA DE CARRERA \*\*\*\*\*\*\*\*": PRINT 860 INPUT "ABREVIATURA DE LA CARRERA "; AB\$ 870 INPUT "NUMERO DE SEMESTRES "; COMO(2) 880 COMO(2)=INT(COMO(2)) 890 IF COMO(2)<1 OR COMO(2)>9 THEN 840 900 FRINT 910 INPUT "ESTAN BIEN LOS DATOS "; S\$ 920 IF LEFT\$(S\$,1)="8" OR LEFT\$(S\$,1)="s" THEN 940 930 GOTO 840 940 CUENT=11 950 FOR I=1 TO COMO(2) 960 CLS 970 PRINT "\*\*\*\*\*\*\* ALTA DE CARRERA \*\*\*\*\*\*\*\*":PRINT 980 FRINT "CARRERA "AB\$ 990 PRINT "NUMERO DE MATERIAS EN EL SEMESTRE "I; 1000 INPUT COMO(2+I) 1010 IF COMO(2+1)=0 THEN 960 1020 CONTA=CUENT 1030 FOR J=1 TO COMO(I+2) 1040 CONTA=CONTA+1 1050 PRINT 1060 INPUT "NUMERO DE FOLIO "; COMO(CONTA) 1070 FOR G=1 TO NM 1080 IF COMO(CONTA)=FO(G) THEN FOLIO=G:GOTO 1120 1090 NEXT G 1100 PRINT "FOLIO NO DADO DE ALTA" 1110 GOTO 1060 1120 PRINT "MATERIA "MAT\$(FOLIO) 1130 NEXT J 1140 PRINT 1150 INPUT "ESTAN CORRECTOS LOS DATOS "; S\$ 1160 IF LEFT\$(S\$,1)="S" OR LEFT\$(S\$,1)="s" THEN 1180 1170 GOTO 960 1180 CUENT=CONTA 1190 NEXT T 1200 PRINT

1210 INPUT "DESEAS GRABAR LOS CAMBIOS HECHOS "; S\$ 1220 IF LEFT\$(S\$,1)="S" OR LEFT\$(S\$,1)="s" THEN 1250 1230 GOTO 670 1240 '\*\*\*\*\*\* GRABACION \*\*\*\*\*\* 1250 NCAR=NCAR+1 1260 NOMCAR\$ (NCAR)=AB\$ 1270 COMO(1)=NCAR 1280 FOR K=1 TO 80 1290 PLAN(K,NCAR)=COMO(K)  $1300$  COMO(K)=0 1310 NEXT K 1320 GOTO 670 1330 < \*\*\*\*\*\* TERMINA GRABACION \*\*\*\*\*\*\* 1340 <\*\*\*\*\* BAJA DE CARRERA \*\*\*\*\* 1350 CLS 1360 PRINT "\*\*\*\*\* BAJA DE CARRERA \*\*\*\*\*": PRINT 1370 FOR I=1 TO NCAR 1380 PRINT USING "##"; I; 1390 FRINT ".- CARRERA "NOMCAR\$(I) 1400 PRINT 1410 NEXT I 1420 SALIR=NCAR+1 1430 PRINT USING "##"; SALIR; 1440 PRINT ".- VOLVER AL MENU PRINCIPAL " 1450 PRINT 1460 INPUT "OPCION "; OP 1470 FOR J=1 TO NCAR 1480 IF OP=J THEN 1520 1490 NEXT J 1500 GOTO 670 1510 PRINT 1520 INPUT "ESTAS SEGURO (S/N) ";S# 1530 IF LEFT\$(S\$,1)<>"S" AND LEFT\$(S\$,1)<>"s" THEN 670 1540 FOR K=OP TO NCAR 1550 M=K+1 1560 FOR L=1 TO 80 1570 PLAN(L, K)=PLAN(L, M) 1580 NEXT L 1590 NOMCAR\$(K)=NOMCAR\$(M):NUMCAR(K)=NUMCAR(M) 1600 NEXT K 1610 NCAR=NCAR-1 1620 GÜTO 670 1630 (\*\*\*\*\* CAMBIOS EN LA CARRERA \*\*\*\*\* 1640 CLS 1650 PRINT "\*\*\*\*\* CAMBIOS EN LA CARRERA \*\*\*\*\*": PRINT 1660 FOR I=1 TO NCAR 1670 PRINT USING "##"; I; 1680 PRINT ".- CARRERA "NOMCAR\$(I) 1690 PRINT 1700 NEXT I 1710 PRINT USING "##"; NCAR+1; 1720 PRINT ".- VOLVER AL MENU PRINCIPAL " 1730 PRINT 1740 INPUT "OPCION"; OP 1750 FOR J=1 TO NCAR 1760 IF OP=J THEN 1790 1770 NEXT J 1780 GOTO 670 1790 CAR=OP 1800 \*\*\*\*\* MENU CAMBIO DE SEMESTRE \*\*\*\*\*\*

 $-46-$ 

1810 4\*\*\*\*\*\* AUMENTA SEMESTRES Y CAMBIOS EN UN SEMESTRE EN PARTICULAR \*\*\*\*\* 1820 CLS 1830 PRINT "\*\*\*\*\*\* CAMBIOS EN LA CARRERA \*\*\*\*\*": PRINT 1840 PRINT "CARRERA "NOMCAR\$(CAR) 1850 PRINT 1860 PRINT "1) AUMENTAR UN SEMESTRE (AL FINAL)" 1870 PRINT 1880 PRINT "2) CAMBIOS EN UN SEMESTRE EN PARTICULAR" 1890 PRINT 1900 PRINT "3) SALIR DEL MENU" 1910 PRINT 1920 INPUT "OPCION"; OP 1930 IF OP=1 THEN 2020 1940 IF OP=2 THEN 2390 1950 GOTO 670 1960 4###### AUMENTA SEMESTRES A UNA CARRERA ###### 1970 CLS 1980 PRINT "\*\*\*\*\*\*\* AUMENTAR UN SEMESTRE (AL FINAL) \*\*\*\*\*\*": PRINT 1990 PRINT "CARRERA "NOMCAR\$(CAR) 2000 PRINT 2010 INPUT "SEGURO QUIERES AUMENTAR UN SEMESTRE "; S\$ 2020 IF LEFT\$(S\$,1)="S" OR LEFT\$(S\$,1)="s" THEN 2040 2030 GOTO 1800 2040 CLS 2050 PRINT "\*\*\*\*\*\* AUMENTAR UN SEMESTRE (AL FINAL) \*\*\*\*\*\*\*": PRINT 2060 PRINT "CARRERA "NOMCAR\$(CAR) 2070 PRINT 2080 CUENT=11 2090 FOR I=1 TO PLAN(2,CAR) 2100 CUENT=CUENT+FLAN((I+2), CAR) 2110 NEXT I 2120 SEM=PLAN(2, CAR)+1 2130 PRINT "SEMESTRE "SEM 2140 INPUT "CUANTAS MATERIAS HAY EN ESTE SEMESTRE ";R 2150 IF R=0 THEN 1800 **2160 PRINT** 2170 FOR A=1 TO R 2180 INPUT "FOLIO "; NMAT 2190 FOR G=1 TO NM 2200 IF NMAT=FO(G) THEN FOLIO=G:GOTO 2240 2210 NEXT G 2220 PRINT "FOLIO NO DADO DE ALTA" 2230 GOTO 2180 2240 PRINT "MATERIA "MAT\$(FOLIO)  $2250$  COMO(A)=NMAT 2260 NEXT A 2270 PRINT 2280 INPUT "ESTAN CORRECTOS LOS DATOS "; S\$ 2290 IF LEFT\$(S\$,1)="S" OR LEFT\$(S\$,1)="s" THEN 2310 2300 GDT0 2040 2310 PLAN(2, CAR)=SEM 2320 FOR I=1 TO R 2330 PLAN((CUENT+I), CAR)=COMO(I) 2340 COMO(I)=0 2350 NEXT I 2360 PLAN((2+SEM), CAR)=R 2370 GOTO 1800 2380 '\*\*\*\*\* CAMBIO DE SEMESTRE \*\*\*\*\* 2390 CONTI=0 2400 CLS

2410 PRINT "\*\*\*\*\* CAMBIOS EN UN SEMESTRE \*\*\*\*\*": PRINT 2420 PRINT "CARRERA "NOMCAR\$(CAR) 2430 PRINT 2440 IF CONTI=0 THEN 2470 2450 PRINT "NUMERO DEL SEMESTRE A CAMBIAR "NSEM:PRINT 2460 GOTO 2510 2470 INPUT "NUMERO DEL SEMESTRE A CAMBIAR "; NSEM 2480 NSEM=INT(NSEM) 2490 PRINT 2500 IF NSEMK1 OR NSEMPPLAN(2,CAR) THEN 2400 2510 NMS=PLAN((2+NSEM), CAR)  $2520$  CONTI=1 2530 NSC=NSEM-1 2540 CUENT=12 2550 FOR I=3 TO (NSC+2) 2560 CUENT=CUENT+PLAN(I,CAR) 2570 NEXT I 2580 FOR J=CUENT TO (CUENT+NMS-1) 2590 PRINT USING "### "; PLAN(J, CAR); 2600 FOR G=1 TO NM 2610 IF PLAN(J,CAR)=FO(G) THEN FOLIO=G:GOTO 2630 2620 NEXT G 2630 PRINT MAT\$(FOLIO) 2640 NEXT J 2650 PRINT 2660 PRINT "1) ALTA DE MATERIA " 2670 PRINT "2) BAJA DE MATERIA " 2680 PRINT "3) SALIR<sup>"</sup> 2690 PRINT 2700 INPUT "OPCION "; OP 2710 IF OP=1 THEN 2740 2720 IF OF=2 THEN 2900 2730 GOTO 1800 2740 PRINT "ALTA DE MATERIA" 2750 INPUT "FOLIO ";NMAT 2760 FOR G=1 TO NM 2770 IF NMAT=FO(G) THEN FOLIO=G:GOTO 2790 2780 NEXT G 2790 PRINT "MATERIA "MAT\$(FOLIO): PRINT 2800 INPUT "ESTAS SEGURO (S/N)"; S\$ 2810 IF LEFT\$(S\$,1)="S" OR LEFT\$(S\$,1)="s" THEN 2830 2820 GOTO 2400 2830 FOR K=80 TO (CUENT+NMS+1) STEP -1 2840 PLAN(K, CAR)=PLAN((K-1), CAR) 2850 NEXT K 2860 PLAN((CUENT+NMS), CAR)=NMAT 2870 PLAN(2+NSEM, CAR)=NMS+1 2880 GDTD 2400 2890 S###### BAJA DE MATERIAS EN SEMESTRE ####### 2900 PRINT "BAJA DE MATERIA" 2910 INPUT "FOLIO "; NMAT 2920 FOR G=1 TO NM 2930 IF NMAT=FO(G) THEN FOLIO=G:GOTO 2940 2940 NEXT G 2950 PRINT "MATERIA "MAT\$(FOLIO): PRINT 2960 INPUT "ESTAS SEGURO (S/N)"; S\$ 2970 IF LEFT\$(S\$,1)="S" OR LEFT\$(S\$,1)="s" THEN GOTO 2990 2980 GOTO 2400 2990 FOR G=CUENT TO (CUENT+NMS-1) 3000 IF NMAT=PLAN(G,CAR) THEN FOL1=G:GOTO 3040

3010 NEXT G 3020 PRINT "ESA MATERIA NO ESTA EN ESTE SEMESTRE" 3030 GOTO 2400 3040 FOR K=FOL1 TO 79 3050 FLAN(K, CAR)=FLAN(K+1, CAR) 3060 NEXT K 3070 PLAN((2+NSEM), CAR)=NMS-1 3080 GOTO 2400 3090 <\*\*\*\*\*\*\*\*\* SALIDA \*\*\*\*\*\*\*\* 3100 CLS 3110 PRINT "\*\*\*\*\*\*\*\* SALIDA DE CAMBIOS EN LAS CARRERAS \*\*\*\*\*\*\*\*\*" 3120 PRINT: PRINT 3130 INPUT "DESEAS GRABAR TODOS LOS CAMBIOS HECHOS ": S\$ 3140 IF LEFT\$(S\$,1)<>"S" AND LEFT\$(S\$,1)<>"s" THEN 3300 3150 OPEN "CARRER" FOR GUTPUT AS #4 3160 OPEN "PLANES" FOR OUTPUT AS #5 3170 PRINT #4, NCAR 3180 FOR I=1 TO NCAR 3190 PRINT #4, NOMCAR\$(I) 3200 PRINT #4, NUMCAR(I) 3210 NEXT I 3220 PRINT #5, NCAR 3230 FOR I=1 TO 80 3240 FOR J=1 TO NCAR 3250 PRINT #5, USING"### "; PLAN(I, J); 3260 NEXT J 3270 PRINT #5, 3280 NEXT I 3290 CLOSE 3300 PRINT 3310 INPUT "DESEAS IMPRIMIR LAS MATERIAS Y SUS FOLIOS "; S\$ 3320 IF LEFT\$(S\$,1)<>"S" AND LEFT\$(S\$,1)<>"s" THEN 3400 3330 LPRINT "\*\*\*\*\*\* NUMERO DE MATERIAS DADAS DE ALTA = "; NM" \*\*\*\*\*\*" 3340 LPRINT 3350 FOR 1=1 TO NM 3360 LFRINT USING"### ";FO(I): SS70 LPRINT MAT\$(I) 3380 NEXT I 3390 CLS 3400 PRINT : INPUT "DESEAS IMPRIMIR LOS PLANES DE ESTUDIO "; S\$ 3410 IF LEFT\$(S\$,1)<>"S" AND LEFT\$(S\$,1)<>"s" THEN 3710 3420 CLS 3430 PRINT "\*\*\*\*\* IMPRIMIR PLAN DE ESTUDIOS \*\*\*\*\*\*": PRINT 3440 FOR I=1 TO NCAR 3450 PRINT USING"##"; I; 3460 PRINT ".-CARRERA "NOMCAR\$(I): PRINT 3470 NEXT I 3480 PRINT USING"##"; I; : PRINT ".-NINGUNA" 3490 PRINT : INPUT "OPCION "; OP 3500 OP=INT(OF) 3510 IF OP=1 THEN 3710 3520 IF OPK1 OR OPDI THEN 3420 3530 LPRINT "\*\*\*\* PLAN DE ESTUDIO DE LA CARRERA "; 3540 LPRINT USING"\ \";NOMCAR\$(OP);:LPRINT "\*\*\*\*\*":LPRINT 3550 COMIEN=12 3560 SEM=1 3570 FOR J=3 TO (PLAN(2,0P)+2) 3580 LPRINT "\*\*\*\*\*\* SEMESTRE "SEM" \*\*\*\*\*\* " 3590 TERMI=COMIEN+FLAN(J,OP)-1 3600 FOR K=COMIEN TO TERMI

3610 LERINT USING"### ":PLAN(K.OP): 3620 FOR N=1 TO NM 3630 IF PLAN(K,OP)=FO(N) THEN FOLID=N:GOTO 3650 3640 NEXT N 3650 LPRINT MAT\$ (FOL TO) 3660 NEXT K 3670 LPRINT : COMIEN=TERMI+1 3680 SEM=SEM+1 3690 NEXT J 3700 GOTO 3390 3710 CLEAR 3720 GOTO 230 3730 / \*\*\*\*\*\*\* PROGRAMA CAMGPO \*\*\*\*\*\*\*\* 3740 DIM GP01(150,10), F0(150), MAT\$(150) 3750 OPEN "GPO" FOR INPUT AS #1 3760 OPEN "MAT" FOR INPUT AS #2 3770 OPEN "GPO.BAK" FOR OUTPUT AS #4 3780 INPUT #1,NM 3790 INPUT #2, NM 3800 PRINT #4, NM 3810 FOR T=1 TO NM 3820 INPUT #2, FO(I) 3830 INPUT #2, MAT\$(I) 3840 FOR J=1 TO 10 3850 INPUT #1, GPO1(I, J) 3860 PRINT #4, USING"###. # "; GPO1(I, J); 3870 NEXT J 3880 FRINT #4, 3890 NEXT I 3900 CLOSE #1:CLOSE #4 3910 CLS 3920 PRINT "\*\*\*\*\*\* CAMBIOS EN LOS GRUPOS \*\*\*\*\*\*\*\*":PRINT 3930 INPUT "NUMERO DE LA MATERIA":NMAT 3940 FOR 6=1 TO NM 3950 IF NMAT=FO(G) THEN FOLIO=G:GOTO 3990 3960 NEXT G 3970 PRINT "ESE NUMERO NO ESTA DADO DE ALTA" 3980 GOTO 3930 3990 PRINT "MATERIA "MAT\$(FOLIO) 4000 PRINT 4010 PRINT "NUMERO DE GRUPOS "GPO1(FOLIO, 9) 4020 FOR I=1 TO GPO1(FOLIO, 9) 4030 NALUM=INT(GPO1(FOLIO, I)) 4040 GRUP=(GP01(FOLIO, I)-NALUM) \*10 4050 PRINT "GRUPO "; 4060 PRINT USING"#";GRUP: 4070 PRINT " NUMERO DE ALUMNOS "; 4080 PRINT USING"###"; NALUM 4090 PRINT 4100 NEXT I 4110 INPUT "DESEAS CAMBIAR LOS DATOS (S/N)"; S\$ 4120 IF LEFT\$(S\$,1)="S" OR LEFT\$(S\$,1)="s" THEN 4170 4130 INPUT "ALGUNA OTRA MATERIA (S/N)"; S\$ 4140 IF LEFT\$(\$\$,1)="\$" OR LEFT\$(\$\$,1)="s" THEN 3910 4150 GOTO 4370 4160 '###### SUBRUTINA CAMBIO ########## 4170 CLS 4180 PRINT "\*\*\*\*\*\* CAMBIOS EN LOS GRUPOS \*\*\*\*\*\*\*\*": PRINT 4190 PRINT "MATERIA "; MAT\$ (FOLIO) 4200 INPUT "NUMERO DE GRUPOS"; NG

```
4210 COMO (9) = NG
4220 FOR K=1 TO NG
4230 INPUT "NUMERO DEL GRUPO"; NUMG
4240 INPUT "NUMERO DE ALUMNOS"; NAL
4250 COMO(K)=NAL+(NUMG/10)
4260 PRINT
4270 NEXT K
4280 INPUT "ESTAN CORRECTOS LOS DATOS (S/N)"; S$
4290 IF LEFT$(S$,1)="S" OR LEFT$(S$,1)="s" THEN 4310
4300 GOTO 4170
4310 FOR K=1 TO 9
4320 GP01 (FOLIO, K) =COMO (K)
4330 COMO(K)=0
4340 NEXT K
4350 GOTO 4130
4360 < ****** SALIDA *******
4370 INPUT "DESEAS GRABAR LOS CAMBIOS HECHOS (S/N)"; S$
4380 IF LEFT$(S$,1)="S" OR LEFT$(S$,1)="s" THEN 4400
4390 GOTO 4480
4400 OPEN "GPO" FOR OUTPUT AS #3
4410 PRINT #3, NM
4420 FOR T=1 TO NM
4430 FOR J=1 TO 10
4440 PRINT #3, USING"###. # "; GPO1(I, J);
4450 NEXT J
4460 PRINT #3,
4470 NEXT I
4480 CLS
4490 CLOSE
4500 CLEAR
4510 GOTO 230
4520 <******** SUBRUTINA CAMMAT *********
4530 (******** SIRVE PARA HACER CAMBIOS EN LAS MATERIAS ********
4540 (******* SU NOMBRE Y REQUISITOS
                                                          *******
4550 DIM FO(150), MAT$(150), REQ(150, 8), GPO1(150, 10), SOFO(150), SOMAT$(150)
4560 DIM PLAN(80,15)
4570 OPEN "MAT" FOR INPUT AS #1
4580 OPEN "REQ" FOR INPUT AS #2
4590 OPEN "GPO" FOR INPUT AS #3
4600 OPEN "PLANES" FOR INPUT AS
4610 INPUT #1, NM
4620 INPUT #2, NM
4630 INPUT #3, NM
4640 FOR I=1 TO NM
4650 INPUT #1, FO(I)
4660 INPUT #1, MAT$(I)
4670 FOR J=1 TO 8
4680 INPUT #2, REQ(I, J)
4690 NEXT J
4700 FOR K=1 TO 10
4710 INPUT #3,6PO1(I,K)
4720 NEXT K
4730 NEXT I
4740 INFUT #4, NCAR
4750 FOR L=1 TO 80
4760 FOR M=1 TO NCAR
4770 INPUT #4, PLAN(L, M)
4780 NEXT M
4790 NEXT L
4800 CLOSE
```
 $J_{\perp}$  -

```
4810 CLS
 4820 <******** MENU PRINCIPAL **************
 4830 PRINT "*********** CAMBIOS EN LAS MATERIAS **************": PRINT
 4840 PRINT "1.-DAR DE ALTA UNA MATERIA": PRINT
 4850 PRINT "2.-DAR DE BAJA UNA MATERIA": PRINT
 4860 PRINT "3.-CAMBIO DE NOMBRE DE MATERIA": PRINT
 4870 PRINT "4.-CAMBIO EN LOS REQUISITOS DE UNA MATERIA": PRINT
 4880 PRINT "5.-SALIR": PRINT
 4890 INPUT "
               OPCION "SOP
 4900 OP=INT(OP)
 4910 IF OPK1 OR OPD5 THEN 4810
 4920 IF OP=1 THEN 4980
 4930 IF OP=2 THEN 5340
 4940 IF OF=3 THEN 6360
 4950 IF OF=4 THEN 5940
 4960 GOTO 6530
 4970 <******** ALTA DE MATERIA *********
 4980 CLS
 4990 PRINT "******** ALTA DE MATERIA ********":PRINT
5000 INPUT "SEGURO QUIERES DAR DE ALTA UNA MATERIA (S/N)"; S$
5010 IF S$<>"S" AND S$<>"s" THEN 4810
5020 PRINT : PRINT "FAVOR DE ESPERAR UN MOMENTO "
5030 GOSUB 7100
 5040 FOR I=1 TO NM
5050 IF SOFO(I)=I THEN 5080
5060 NMAT=I
5070 GOTO 5100
5080 NEXT I
5090 NMAT=NM+1
5100 NM=NM+1
5110 CLS
5120 PRINT "******* ALTA DE MATERIA ********"
5130 PRINT "NUMERO DE FOLIO DE LA NUEVA MATERIA ES "NMAT
5140 INPUT "NOMBRE DE LA MATERIA"; MAT$ (NM)
5150 FO(NM)=NMAT
5160 INPUT "NUMERO DE REQUISITOS"; REQ(NM, 7)
5170 REQ(NM, S)=NMAT
5180 SOFO(NM)=NMAT
5190 SOMAT$(NM)=MAT$(NM)
5200 FOR J=1 TO REQ(NM, 7)
5210 INPUT "FOLID "; REG(NM, J)
5220 FOR 6=1 TO NM
5230 IF REQ(NM, J)=FO(G) THEN FOLIO=G:GOTO 5260
5240 NEXT G
5250 PRINT "FOLIO NO DADO DE ALTA": GOTO 5210
5260 PRINT "MATERIA "MAT$(FOLIO)
5270 NEXT J
5280 FOR K=(REQ(NM, 7)+1) TO 6
5290 REQ(NM, K)=0
5300 NEXT K
5310 INPUT "ESTAN CORRECTOS LOS DATOS "; S$
5320 IF LEFT$($$,1)<>"S" AND LEFT$($$,1)<>"s" THEN 5110
5330 GOTO 4810
5340 CLS
5350 ********* BAJA DE MATERIA ********
5360 PRINT "******** BAJA DE MATERIA ********": PRINT
5370 PRINT "NOTA: "
5380 PRINT "
                AL DAR DE BAJA UNA MATERIA SE LE DA DE BAJA"
5390 PRINT "
                EN TODOS LOS ARCHIVOS EN LOS CUALES SE LE"
5400 PRINT "
                HAGA REFERENCIA": PRINT
```
 $1.7 -$ 52

```
5410 PRINT "1.-BAJA DE MATERIA": PRINT
 5420 PRINT "2.-SALIR": PRINT
 5430 INPUT " OPCION "; OP
 5440 OF=INT(OP)
 5450 IF OPO1 THEN 4810
 5460 INPUT "FOLIO "; NMAT
 5470 FOR 6=1 TO NM
 5480 IF FO(G)=NMAT THEN FOLIO=G:GOTO 5510
 5490 NEXT G
 5500 PRINT "FOLIO NO DADO DE ALTA":GOTO 5340
 5510 PRINT "MATERIA "MAT$(FOLIO): PRINT
 5520 INPUT "SEGURO LA QUIERES DAR DE BAJA (S/N)"; S$
 5530 IF $$O"$" AND $$O"$" THEN 5340
 5540 INPUT "TECLEA ** BAJA **"; B$
 5550 IF B$<>"BAJA" AND B$<>"baja" THEN 5340
 5560 PRINT "** ESPERE UN MOMENTO A LAS ACTUALIZACIONES **"
 5570 FOR I=FOLIO TO NM
 5580 FO(I)=FO(I+1)
 5590 MAT$(I)=MAT$(I+1)
 5600 FOR K=1 TO 10
 5610 GPO1(I,K)=GPO1((I+1),K)
5620 NEXT K
5630 FOR J=1 TO 8
5640 REQ(I, J)=REQ((I+1), J)
5650 NEXT J
5660 NEXT T
5670 NM=NM-1
5680 FOR I=1 TO NM
5690 FOR J=1 TO REQ(I, 7)
5700 IF NMATORED(I, J) THEN 5760
5710 FOR K=J TO 6
5720 REQ(I, K)=REQ(I, (K+1))
5730 NEXT K
5740 REQ(I, 7)=REQ(I, 7)-1
5750 GOTO 5770
5760 NEXT J
5770 NEXT I
5780 FOR K=1 TO NCAR
5790 COMIE=12
5800 FOR W=3 TO (PLAN(2,K)+2)
5810 TERMI=COMIE+PLAN(W,K)-1
5820 FOR I=COMIE TO TERMI
5830 IF NMATOPLAN(I,K) THEN 5880
5840 FOR N=1 TO 79
5850 PLAN(N, K)=PLAN((N+1), K)
5860 NEXT N
5870 PLAN(W,K)=PLAN(W,K)—1
5880 NEXT I
5890 COMIE=TERMI+1
5900 NEXT W
5910 NEXT K
5920 GOTO 5340
5930 <******* CAMBIO EN LOS REQUISITOS *********
5940 CLS
5950 PRINT "******* CAMBIO EN LOS REQUISITOS ********": PRINT
5960 FRINT "1.-CAMBIO EN LOS REQUISITOS DE UNA MATERIA": PRINT
5970 PRINT "2.-SALIR": PRINT
5980 INPUT "
              OPCION "SOF
5990 OP=INT(OP)
6000 IF OPO1 THEN 4810
```
6010 INPUT "FOLIO "; NMAT 6020 FOR 6=1 TO NM 6030 IF NMAT=FO(G) THEN FOLIO=G:GOTO 6060 6040 NEXT G 6050 PRINT "FOLIO NO DADO DE ALTA": GOTO 5940 6060 PRINT "MATERIA "MAT\$(FOLIO) 6070 PRINT "NUMERO DE REQUISITOS ";: PRINT USING"#"; REQ(FOLIO, 7) 6080 FOR I=1 TO REQ(FOLIO, 7) 6090 PRINT USING"### ";REQ(FOLIO,I); 6100 FOR G=1 TO NM -6110 IF REQ(FOLIO, I)=FO(G) THEN FOL1=G:GOTO 6130 6120 NEXT G 6130 PRINT MAT\$(FOL1) 6140 NEXT I 6150 PRINT : PRINT "1.-CAMBIO DE REQUISITOS" 6160 PRINT "2.-SALIR": PRINT 6170 INPUT " OPCION "; OP 6180 OF=INT(OP) 6190 IF OPO1 THEN 5930 6200 INPUT "NUMERO DE REQUISITOS "; REQ(FOLIO, 7) 6210 FOR I=1 TO REQ(FOLIO, 7) 6220 INPUT "FOLIO ";REQ(FOLIO, I) 6230 FOR G=1 TO NM 6240 IF REQ(FOLIO, I)=FO(G) THEN FOL1=B: GOTO 6270 6250 NEXT G 6260 PRINT "FOLIO NO DADO DE ALTA": GOTO 6220 6270 PRINT "MATERIA "MAT\$ (FOL 1) 6280 NEXT I 6290 FOR J=(REQ(FOLIO, 7)+1) TO 6 6300 REQ(FOLIO, J)=0 6310 NEXT J 6320 INPUT "ESTAN BIEN LOS DATOS (S/N)";S\$ 6330 IF S\$<>"S" AND S\$<>"s" THEN 6060 6340 GOTO 5930 6350 (\*\*\*\*\*\*\*\* CAMBIO DE NOMBRE \*\*\*\*\*\*\*\*\* 6360 CLS 6370 PRINT "\*\*\*\*\*\*\*\* CAMBIO DE NOMBRE \*\*\*\*\*\*\*": PRINT 6380 PRINT "1.-CAMBIO DE NOMBRE": PRINT 6390 PRINT "2.-SALIR": PRINT 6400 INPUT " OPCION "; OP 6410 OF=INT(OF) 6420 IF OPO1 THEN 4810 6430 INPUT "FOLIO "; NMAT 6440 FOR G=1 TO NM 6450 IF FO(G)=NMAT THEN FOLIO=G: GOTO 6480 6460 NEXT G 6470 PRINT "FOLIO NO DADO DE ALTA": GOTO 6360 6480 PRINT "MATERIA "MAT\$(FOLIO) 6490 INPUT "SEGURO LA QUIERES CAMBIAR ";S\$ 6500 IF \$\$<>"8" AND \$\$<>"s" THEN 6360 6510 INPUT "NUEVO NOMBRE "; MAT\$ (FOLIO) 6520 GOTO 6360 6530 (\*\*\*\*\*\*\* SALIDA \*\*\*\*\*\*\* 6540 CLS 6550 PRINT "\*\*\*\*\* SALIDA DE CAMBIOS EN LAS MATERIAS \*\*\*\*\*": PRINT 6560 INPUT "DESEAS GRABAR TODOS LOS CAMBIOS HECHOS (S/N)"; S\$ 6570 IF 6\$<>"8" AND 6\$<>"s" THEN 6850 6580 GOSUB 7280 6590 OPEN "MAT" FOR OUTPUT AS #5 6600 OPEN "REQ" FOR OUTPUT AS #6

 $-54-$ 

6610 OPEN "GPO" FOR OUTPUT AS #7 6620 OPEN "PLANES" FOR OUTPUT AS 6630 PRINT #5, NM 6640 PRINT #6, NM 6650 PRINT #7, NM 6660 FOR U=1 TO NM 6670 PRINT #5, FO(U) 6680 PRINT #5, MAT\$ (U) 6690 FOR 0=1 TO 8 6700 PRINT #6, USING"### "; REQ(U, Q); 6710 NEXT Q 6720 PRINT #6, 6730 FOR R=1 TO 10 6740 PRINT #7, USING"###. # "; GPO1(U, R); 6750 NEXT R 6760 PRINT #7, 6770 NEXT LI 6780 PRINT #8, NCAR 6790 FOR Y=1 TO 80 6800 FOR X=1 TO NCAR 6810 PRINT #8, USING"### "; PLAN(Y, X); 6820 NEXT X 6830 PRINT #8, 6840 NEXT Y 6850 PRINT "DESEAS IMPRIMIR LAS MATERIAS Y SUS NUMEROS " 6860 PRINT "1.-POR ORDEN DE FOLIO ASCENDENTE" 6870 PRINT "2.-POR ORDEN TOPOLOGICO" 6880 PRINT "3.-SALIR" 6890 INPUT " OPCION "; OP 6900 IF OP=1 THEN 6930 6910 IF OP=2 THEN 7020 6920 GOTO 7080 6930 PRINT "SORTEANDO EL ARCHIVO" 6940 PRINT "FAVOR DE ESPERAR UN MOMENTO" 6950 GOSUB 7100 6960 LPRINT "\*\*\*\*\*\*\*\*\*\* MATERIAS POR ORDEN DE FOLIO ASCENDENTE \*\*\*\*\*\*\*" 6970 LPRINT : LPRINT 6980 FOR T=1 TO NM 6990 LPRINT SOFO(I), SOMAT\$(I) 7000 NEXT T 7010 GOTO 6850 7020 LPRINT "\*\*\*\*\*\*\*\* MATERIAS POR ORDEN TOPOLOGICO \*\*\*\*\*\*\*\*\*":LPRINT 7030 LPRINT 7040 FOR I=1 TO NM 7050 LPRINT FO(I), MAT\$(I) 7060 NEXT I 7070 GOTO 6850 7080 CLEAR 7090 GDT0 230 7100 '\*\*\*\*\*\*\*\* SUBRUTINA SORT NUMERICO \*\*\*\*\*\*\* 7110 FOR 1=1 TO NM 7120 SOFO(I)=FO(I) 7130 SOMAT\$(I)=MAT\$(I) 7140 NEXT I 7150 FOR J=1 TO NM 7160 MINI=SOFO(J) 7170 MI\$=SOMAT\$(U) 7180 FOR K=J+1 TO NM 7190 IF MINIKSOFO(K) THEN 7240 7200 SOFO(J)=SOFO(K)

```
7210 SOFO(K)=MINI
7220 SOMAT$(J)=SOMAT$(K)
7230 SOMAT$(K)=MI$
7240 NEXT K
7250 NEXT J
7260 RETURN
7270 <******* SUBRUTINA SORT TOPOLOGICO **********
7280 PRINT "** ORDENANDO LOS ARCHIVOS TOPOLOGICAMENTE **"
7290 PRINT "** FAVOR DE ESPERAR UNOS 3 MINUTOS
                                                        26.28.11
7300 FOR I=1 TO NM
7310 IF REQ(1,7)=0 THEN 7530
7320 FOR J=I+1 TO NM
7330 IF REQ(U, 7) CO THEN 7520
7340 PRINT FO(I), FO(J)
7350 PRIM=FO(I)
7360 FO(I)=FO(J)
7370 FO(U)=PRIM
7380 PR$=MAT$(I)
7390 MAT$(I)=MAT$(J)
7400 MAT$(J)=PR$
7410 FOR K=1 TO 10
7420 GP=GP01(I,K)
7430 GPO1(I,K)=GPO1(U,K)
7440 GPO1(J,K)=GP
7450 NEXT K
7460 FOR W=1 TO 8
7470 RE=REQ(I,W)
7480 REQ(I, W)=REQ(U, W)
7490 REQ(J, W)=RE
7500 NEXT W
7510 GOTO 7530
7520 NEXT J
7530 NEXT I
7540 FOR 1=1 TO NM
7550 IF REQ(1,7)=0 THEN 7890
7560 FOR W=1 TO REQ(1,7)
7570 FOR K=1 TO (I-1)
7580 IF REQ(I,W)=FO(K) THEN 7610
7590 NEXT K
7600 GOTO 7630
7610 NEXT W
7620 GOTO 7890
7630 FOR J=I+1 TO NM
7640 FOR L=1 TO REQ(U, 7)
7650 FOR M=1 TO (I-1)
7660 IF REQ(U,L)=FO(M) THEN 7690
7670 NEXT M
7680 GOTO 7870
7690 NEXT L
7700 MINI=F0(I)
7710 FO(I)=FO(J)
7720 FO(J)=MINI
7730 MI$=MAT$(I)
7740 MAT$(I)=MAT$(J)
7750 MAT$(J)=MI$
7760 FOR N=1 TO 10
7770 GP=GP01(I,N)
7780 GPO1(I,N)=GPO1(J,N)
7790 GPO1(J,N)=GP
7800 NEXT N
```
 $-56-$ 

7810 FOR D=1 TO 8 7820 RE=REQ(I,D) 7830 REQ(I, D)=REQ(J, D) 7840 REQ(U, D)=RE 7850 NEXT D 7860 GOTO 7890 7870 NEXT J 7880 PRINT FO(I) 7890 NEXT I 7900 RETURN 7910 '\*\*\*\*\* PROGRAMA RUTAS \*\*\*\*\* 7920 (\*\*\*\*\*\* GBTIENE LAS RUTAS EN BASE A LOS REGUISITOS \*\*\*\*\* 7930 DIM REQ(150,8), RUT(200,10), COMO(15) 7940 (\*\*\*\*\*\*SUBRUTINA DE LECTURA DE REQUISITOS\*\*\*\*\*\*\*\* 7950 OPEN "REQ" FOR INPUT AS #1 7960 INPUT #1, NM 7970 FOR I=1 TO NM 7980 FOR J=1 TO 8 7990 INPUT #1,REQ(I,U) 8000 NEXT J 8010 NEXT I 8020 '\*\*\*\*\*\*\*TERMINA DE LEER REQUISITOS\*\*\*\*\*\*\* 8030 (######SUBRUTINA DE COLOCAR LAS MATERIAS QUE NO TIENEN REQUISITO \*\*\*\*\*\*\* 8040 E=1 8050 RUT(E, 1)=REQ(E, 8) 8060 RUT(E, 10)=1 8070 CONTAR=E 8080 E=E+1 8090 IF REQ(E, 1)=0 THEN 8050 8100 /\*\*\*\*\*\*TERMINA CON LAS QUE NO TIENEN REQUISITOS\*\*\*\*\*\*\*\*\*\* 8110 FOR I=1 TO NM 8120 < \*\*\*\*\*\*\*\*COMODIN\*\*\*\*\*\*\*\* 8130 COMO(15)=0 8140 K=0 8150 FOR W=(I+1) TO NM 8160 IF REQ(W, 7)=0 THEN 8230 8170 FOR 0=1 TO REQ(W, 7) 8180 IF REQ(W,Q) OREQ(1,8) THEN 8220 8190 K=K+1 8200 COMO(15)=K  $B210$  COMO(K)=RED(W.8) 8220 NEXT Q 8230 NEXT W 8240 <\*\*\*\*\*\*TERMINA CON EL COMODIN\*\*\*\*\*\*\* 8250 / ACTUALIZA LAS RUTAS 8260 CODNTAR LAS RUTAS QUE TIENEN EL REQUISITO 8270 NRUT=0 8280 FOR X=1 TO CONTAR 8290 IF RUT(X,RUT(X,10))=REQ(I,8) THEN 8310 8300 GOTO 8320 8310 NRUT=NRUT+1 8320 NEXT X 8330 IF COMO(15) CO THEN 8360 8340 CONT1=0 8350 GOTO 8570 8360 CONT1=COMO(15)-1 8370 MULT=CONT1\*NRUT 8380 FOR L=CONTAR TO 1 STEP-1 RIBLIOTECA GOOVERSIDAD DE MARTIAREN 8390 MULT ES EL TAMANO DEL SALTO 8400 IF RUT(L, RUT(L, 10)) OREQ(1,8) THEN 8520

```
8410 MULT=MULT+1
8420 FOR L1=1 TO COMO(15)
8430 IF MULTDO THEN MULT=MULT-1
8440 FOR N=1 TO RUT(L, 10)
8450 MULT1=L+MULT
B460 RUT(MULT1, N)=RUT(L, N)
8470 NEXT N
8480 RUT(MULT1,(RUT(L,10)+1))=COMO(L1)
8490 RUT (MULT1, 10)=RUT(L, 10)+1
8500 NEXT L1
8510 GOTO 8550
8520 FOR L2=1 TO 10
8530 RUT ((L+MULT), L2)=RUT(L, L2)
8540 NEXT L2
8550 NEXT L
S560 CONTAR=CONTAR+(NRUT*CONT1)
8570 NEXT I
8580 (*******SUBRUTINA DE SALIDA*******
8590 OPEN "INTER1" FOR OUTPUT AS #2
8600 PRINT #2, CONTAR
8610 FOR C1=1 TO CONTAR
8620 FOR R1=1 TO 10
8630 PRINT #2,USING"###
                          " ; RUT (C1, R1) ;
8640 NEXT R1
8650 PRINT #2,
8660 NEXT C1
8670 CLOSE #1:CLOSE #2
8680 CLEAR
8690 GOTO 11220
8700 <****** SUBRUTINA CLAVE ********
8710 CLEAR
8720 DIM ORD%(145), GP01(150, 10), COMO(9), SALO%(15, 2), PORFIN(20, 20, 6), EMP%(150, 4
8730 OPEN "ORDEN" FOR INPUT AS #1
8740 OPEN "GPO" FOR INPUT AS #2
8750 OPEN "SALON" FOR INPUT AS #3
8760 OPEN "EMPALME" FOR INPUT AS #4
8770 INPUT #1, NMA
8780 DIARES=01
8790 FOR I=1 TO NMA
SSOO INPUT #1, ORD%(I)
8810 NEXT I
8820 INPUT #2, NM
8830 FOR J=1 TO NM
8840 FOR K=1 TO 10
8850 INPUT #2, GPO1(U,K)
8860 NEXT K
8870 NEXT J
8880 INPUT #3, NS
8890 FOR 12=1 TO NS
8900 INPUT #3, SALO% (12, 1), SALO% (12, 2)
8910 NEXT 12
8920 SALO% (10, 2)=60
8930 INFLIT #4, NM1
8940 FOR 13=1 TO NM1
8950 FOR J3=1 TO 40
8960 INPUT #4, EMP% (13, J3)
8970 NEXT J3
8980 NEXT 13
8990 CLS
9000 PRINT "****** VARIABLES DE LA CORRIDA *******": PRINT
```
 $-58-$ 

9010 INPUT "CUANTAS HORAS"; HRCOR 9020 INPUT "CUANTOS SALONES"; CSAL 9030 PRINT:PRINT "\*\*\*\*\*\* FAVOR DE ESPERAR UNOS 15 MINUTOS \*\*\*\*\*\*":PRINT 9040 IF HROORCI OR HROORD6 THEN PRINT "HORAS ENTRE 1 Y 6": GOTO 8990 9050 IF CSALK1 OR CSALDNS THEN PRINT "SALONES ENTRE 1 Y "NS: GOTO 8990 9060 SALMOD=NS-CSAL+1 9070 FOR EM=1 TO NMA 9080 NMAT=ORD% (EM) 9090 FOR 6=1 TO NM 9100 IF NMAT=GP01(G,10) THEN FOLIO=G:GOTO 9120 9110 NEXT G 9120 FOR 62=1 TO 9 9130 COMO (G2)=GPO1 (FOLIO, G2) 9140 NEXT 62 9150 IF GPO1(FOLIO, 9)=1 THEN 9590 9160 FOR UL=1 TO COMO(9) 9170 FOR GD1=(UL+1) TO COMO(9) 9180 IF COMO(UL)<COMO(GD1) THEN 9220 9190 AUX=COMO(GD1)  $9200$  COMO(GD1)=COMO(UL) 9210 COMO(UL)=AUX 9220 NEXT GD1 9230 NEXT UL 9240 IF COMO(9)DCSAL THEN 9590 9250 FOR KGB=1 TO (COMO(9)-1) 9260 IF SALO%((NS-KGB), 2) >=INT(COMO(COMO(9)-KGB)) THEN 9280 9270 GOTO 9590 9280 NEXT KGB \*\*\*\*\*\*\*\*\*\*\*\*\*ANDO JUNTOS\*\*\*\*\* 9300 DIA=1 9310 GOSUB 9860 9320 IF DESI2=1 THEN 9370 9330 DIA=DIA+1 9340 IF DIA>DIARES THEN DIARES=DIA 9350 GOTO 9310 9360 IF DESI2=0 THEN 9330 9370 FOR HORA=1 TO HROOR 9380 DESI3=0 9390 FOR SAL=SALMOD TO NS 9400 IF PORFIN(DIA, SAL, HORA) OO THEN 9440 9410 IF SALO%(SAL, 2)<INT(COMO(DESI3+1)) THEN 9440 9420 DESIG=DESIG+1 9430 IF DESIS=COMO(9) THEN HOR=HORA: GOTO 9490 9440 NEXT SAL 9450 NEXT HORA 9460 DIA=DIA+1 9470 IF DIADDIARES THEN DIARES=DIA 9480 GOTO 9310 9490 ULAKK=1 9500 FOR SAL=SALMOD TO NS 9510 IF PORFIN(DIA, SAL, HOR) OO THEN 9560 9520 IF SALOX(SAL, 2) (INT(COMO(ULAKK)) THEN 9560 9530 PORFIN(DIA, SAL, HOR)=NMAT+COMO(ULAKK)-INT(COMO(ULAKK)) 9540 IF ULAKK=COMO(9) THEN 9700 9550 ULAKK=ULAKK+1 9560 NEXT SAL 9570 GOTO 9700 9580 (\*\*\*\*\*\*\*\* TRABAJANDO SEPARADOS \*\*\*\*\*\*\*\*\*\* 9590 FOR SEP=1 TO COMO(9) 9600 CUAL=SEP

9610 DIA=1 9620 GOSUB 9860 9630 IF DESI2=1 THEN GOTO 9670 9640 DIA=DIA+1 9650 IF DIADDIARES THEN DIARES=DIA 9660 GOTO 9620 9670 GOSUB 9970 9680 IF DES1=0 THEN DIA=DIA+1:GOTO 9620 9690 NEXT SEP 9700 NEXT EM 9710 '\*\*\*\*\*\* SALIDAS \*\*\*\*\*\*\* 9720 OPEN "HORARIO" FOR OUTPUT AS #5 9730 PRINT #5, DIARES, HRCOR, CSAL, SALMOD 9740 FOR DIA=1 TO DIARES 9750 FOR HORA=1 TO HROOR 9760 FOR SAL=SALMOD TO NS 9770 PRINT #5, USING"###.# "; PORFIN(DIA, SAL, HORA); 9780 NEXT SAL 9790 PRINT #5, 9800 NEXT HORA 9810 NEXT DIA 9820 CLOSE 9830 CLEAR 9840 GDTD 10090 9850 (\*\*\*\*\*\*\* SUBRUTINA CHECA \*\*\*\*\*\*\*\*\*\*\* 9860 FOR SAL=SALMOD TO NS 9870 FOR HORA=1 TO HRODR 9880 IF PORFIN(DIA, SAL, HORA) =0 THEN 9920 9890 FOR PEMP=1 TO EMP%(FOLIO, 89) 9900 IF INT(PORFIN(DIA, SAL, HORA))=EMP%(FOLIO, PEMP) THEN DESI2=0: GOTO 9950 9910 NEXT PEMP 9920 NEXT HORA PP30 NEXT SAL 9940 DESI2=1 9950 RETURN 9960 '\*\*\*\*\*\*\* SUBRUTINA QUEPO \*\*\*\*\*\*\* 9970 FOR SAL=SALMOD TO NS 9980 FOR HORA=1 TO HROOR 9990 IF FORFIN(DIA, SAL, HORA) OO THEN 10040 10000 IF SALO%(SAL, 2)<INT(COMO(CUAL)) THEN 10050 10010 PORFIN(DIA, SAL, HORA)=NMAT+COMO(CUAL)-INT(COMO(CUAL)) 10020 DES1=1 10030 GOTO 10070 10040 NEXT HORA 10050 NEXT SAL 10060 DES1=0 10070 RETURN 10080 '\*\*\*\*\*\*\*\* PROGRAMA SALFIN \*\*\*\*\*\* 10090 OPEN "MAT" FOR INPUT AS #1 10100 OPEN "HORARIO" FOR INPUT AS #2 10110 OPEN "SALON" FOR INPUT AS #3 10120 DIM FIN(20,20,6), NUM(150), NOM\$(150), SALON1(20,2) 10130 INPUT #1, NM 10140 FOR 1=1 TO NM 10150 INPUT #1, NUM(I) 10160 INPUT #1,NOM\$(I) 10170 NEXT I 10180 \$=0 10190 N=0 10200 INPUT #3,NS

```
10210 FOR J=1 TO NS
10220 INFUT #3, SALON1(J, 1), SALON1(J, 2)
10230 NEXT J
10240 INPUT #2, DIARES, HRCOR, CSAL, SALMOD
10250 LPRINT "***** CORRIDA CON "HRCOR"HORAS Y "CSAL" SALONES *****"
10260 FOR DIA=1 TO DIARES
10270 LPRINT
10280 PRINT
10290 LFRINT "******** DIA "DIA" *********"
10300 PRINT "******** DIA "DIA" **********"
10310 FOR HORA=1 TO HRCOR
10320 LPRINT "***** HORA "HORA" *****"
10330 PRINT "***** HORA "HORA" *****"
10340 FOR SAL=SALMOD TO NS
10350 N=N+1
10360 INPUT #2, FIN(DIA, SAL, HORA)
10370 IF FIN(DIA, SAL, HORA) =0 THEN 10550
10380 S=S+1
10390 FOR G=1 TO NM
10400 IF INT(FIN(DIA, SAL, HORA))=NUM(G) THEN FO=G: GOTO 10420
10410 NEXT G
10420 GPD=(FIN(DIA, SAL, HORA)-NUM(FO))*10
10430 LPRINT USING"### "; INT(NUM(FO));
10440 PRINT USING"### "; INT(NUM(FO));
10450 LPRINT USING "\
                                                    V";NOM$(FD);
10460 PRINT USING "\
                                                    \"; NOM$ (FO);
10470 LPRINT " GRUPO ";
10480 PRINT " GRUPO ";
10490 LPRINT USING"## ";GPO;
10500 PRINT USING"## "; GPO;
10510 LPRINT "SALON ";
10520 PRINT "SALON ";
10530 LPRINT USING"### "; SALON1(SAL, 1)
10540 PRINT USING"### "; SALON1 (SAL, 1)
10550 NEXT SAL
10560 NEXT HORA
10570 NEXT DIA
10580 DESV=SQR((S-S*S/N)/(N-1))
10590 LPRINT :LPRINT "DESVIACION ESTANDAR DE COUPACION DE SALONES (MEDIDA DE
EMPEND) "DESV
10600 CLOSE
10610 CLEAR
10620 GOTO 20
10630 ************ SUBRUTINA EMPALMES ***********
10640 DIM EMPAL(150,40), COMO(15), OTRO(80,15)
10650 OPEN "PLANES" FOR INPUT AS #1
10660 OPEN "MAT" FOR INPUT AS #2
10670 INPUT #1,NCAR
10680 FOR I=1 TO 80
10690 FOR J=1 TO NCAR
10700 INPUT #1,0TRO(I,J)
10710 NEXT J
10720 NEXT 1
10730 INPUT #2, NM
10740 FOR SAR=1 TO NM
10750 INPUT #2, EMPAL (SAP, 40)
10760 INFUT #2, MAT$
10770 NEXT SAP
10780 FOR 0=1 TO NCAR
10790 PRINC=12
10800 FOR R=3 TO (OTRO(2,0)+2)
```

```
10810 A=0
 10820 TERM=PRINC+DTRO(R,Q)-1
 10830 FOR T=PRINC TO TERM
 10840 A=A+1
 10850 COMO(A)=0TRO(T,Q)
 10860 NEXT T
 10870 PRINC=PRINC+OTRO(R,Q)
 10880 FOR B=1 TO A
 10890 FOR C=1 TO NM
 10900 IF COMO(B)<DEMPAL(C,40) THEN 10930
 10910 CUEST=EMPAL(C,40)
 10920 GOTO 10950
 10930 NEXT C
 10940 C=C-1
 10950 FOR BSO=1 TO A
 10960 IF COMO(BSO)=CUEST THEN 11030
 10970 IF EMPAL(C, 39)=0 THEN EMPAL(C, 1)=COMO(BSO):EMPAL(C, 39)=1:GOTO 11030
 10980 FOR QUET=1 TO EMPAL(C,39)
 10990 IF EMPAL(C,QUET)=COMO(BSO) THEN 11030
 11000 NEXT QUET
11010 EMPAL (C, (EMPAL (C, 39)+1))=COMO (BSO)
11020 EMPAL (C, 39) = EMPAL (C, 39) +1
11030 NEXT BSD
11040 NEXT B
11050 NEXT R
11060 NEXT 0
11070 OPEN "EMPALME" FOR OUTPUT AS #3
11080 PRINT#3, NM
11090 FOR V=1 TO NM
11100 FOR YO=1 TO 40
11110 PRINT #3, USING"### "; EMPAL (V, YO);
11120 NEXT YO
11130 PRINT #3,
11140 NEXT V
11150 CLOSE
11160 CLEAR
11170 GOT8 7930
11180 (***** FROGRAMA ORSAL *****
11190 <***** MANEJA INFORMACION DE DOS ARCHIVOS *****
11200 4***** CREA CUATRO ARCHIVOS INTERMEDIOS Y UNO DE SALIDA *****
11210 <***** SU FUNCION ES CREAR LA RUTA CRITICA *****
11220 DIM DURA(150,2), COPIA(150,10), PATO(10), RC(100,10), ORDEN(150)
11230 OPEN "RC" FOR OUTPUT AS #1
11240 OPEN "ORDEN" FOR OUTPUT AS #2
11250 OPEN "INTER1" FOR INPUT AS #3
11260 OPEN "GPO" FOR INPUT AS #4
11270 FOR D=1 TO 150
11280 FOR J=1 TO 10
11290 COPIA(D, J)=0
11300 NEXT J
11310 FOR K=1 TO 2
11320 DURA(D, K)=0
11330 NEXT K
11340 ORDEN(D)=0
11350 NEXT D
11360 INPUT #3, CONTAR
11370 FOR H=1 TO CONTAR
11380 FOR L=1 TO 10
11390 INPUT #3, COPIA(H,L)
11400 NEXT L
```
11410 NEXT H 11420 INPUT #4, NM 11430 FOR P=1 TO NM 11440 FOR T=1 TO 8 11450 INPUT #4, DES 11460 NEXT T 11470 INPUT #4, DURA(P, 2), DURA(P, 1) 11480 IF DURA(P, 2) CO THEN DURA(P, 2)=1 11490 NEXT P 11500 FOR W=1 TO NM 11510 IF DURA(W, 2) OO THEN 11540 11520 BAJA=DURA(W,1) 11530 GOSUB 11920 11540 NEXT W 11550 NRC=0 11560 LARGA=COPIA(1,10) 11570 IND=1 11580 FOR 0=2 TO CONTAR 11590 IF LARGAKOOPIA(0,10) THEN LARGA=COPIA(0,10): IND=0 11600 NEXT 0 11610 IF LARGA=0 THEN 11700 11620 NRC=NRC+1 11630 RC(NRC, 10)=COPIA(IND, 10) 11640 FOR C=1 TO LARGA 11650 RC(NRC, C)=COPIA(IND, 1) 11660 BAJA=COPIA(IND, 1) 11670 GOSUE 11920 11680 NEXT C 11690 GOTO 11560 11700 A=0 11710 FOR Z=1 TO NRC 11720 FOR T=1 TO RC(Z,10) 11730 A=A+1 11740 DRDEN(A)=RC(Z,T) 11750 NEXT T 11760 NEXT Z 11770 PRINT #1, NRC 11780 FOR U=1 TO NRC 11790 FOR N=1 TO 10 11800 PRINT #1, USING"### "; RC(U, N); 11810 NEXT N 11820 PRINT #1, 11830 NEXT U 11840 PRINT #2,A 11850 FOR 9=1 TO A 11860 PRINT #2, ORDEN(S) 11870 NEXT S 11880 CLOSE #1:CLOSE #2:CLOSE #3:CLOSE #4 11890 CLEAR 11900 GOTO 8710 11910 (\*\*\*\*\* SUBRUTINA DE CANCELACION DE MATERIAS \*\*\*\*\* 11920 FOR I=1 TO CONTAR 11930 FOR J=1 TO COPIA(I,10) 11940 IF BAJAOCOPIA(I,J) THEN GOTO 12010 11950 COPIA(I, 10)=COPIA(I, 10)-1 11960 IF J=(COPIA(I,10)+1) THEN GOTO 12020 11970 FOR K=J TO COPIA(1,10) 11980 COPIA(I,K)=COPIA(I,(K+1)) 11990 NEXT K 12000 GOTO 12020

```
12010 NEXT J
12020 NEXT I
12030 RETURN
12040 <****** PROGRAMA CAMSAL *********
12050 '****** CREA UN ARCHIVO CON LOS SALONES Y SU CAPACIDAD *******
12060 (******* NO TIENE REQUISITOS *******
12070 OPEN "SALON" FOR OUTPUT AS #1
12080 DIM SALON1(40,2)
12090 CLS
12100 INPUT "CUANTOS SALONES SON DISPONIBLES"; NS
12110 PRINT
12120 INPUT "ESTA CORRECTO EL DATO (S/N)";S$
12130 IF LEFT$($$,1)<>"S" AND LEFT$($$,1)<>"s" THEN 12090
12140 PRINT #1, NS
12150 FOR H=1 TO NS
12160 CLS
12170 INPUT "NUMERO DE SALON"; SAL
12180 INPUT "CAPACIDAD DEL SALON DISPONIBLE"; CAP
12190 PRINT
12200 INPUT "ESTAN CORRECTOS LOS DATOS (S/N)"; S$
12210 IF LEFT$($$,1)<>"S" AND LEFT$($$,1)<>"s" THEN 12160
12220 SAL(H, 1)=SAL
12230 SAL(H, 2)=CAP
12240 NEXT H
12250 FOR 11=1 TO NS
12260 FOR J1=(I1+1) TO NS
12270 IF SAL(I1,2) (SAL(J1,2) THEN 12330
12280 FOR K1=1 TO 2
12290 MINI=SAL(I1,K1)
12300 SAL(I1, K1)=SAL(J1, K1)
12310 SAL(J1, K1)=MINI
12320 NEXT K1
12330 NEXT J1
12340 NEXT 11
12350 FOR W=1 TO NS
12360 PRINT #1, SAL(W, 1), SAL(W, 2)
12370 NEXT W
12380 CLOSE #1
12390 CLEAR
12400 GOTO 230
```
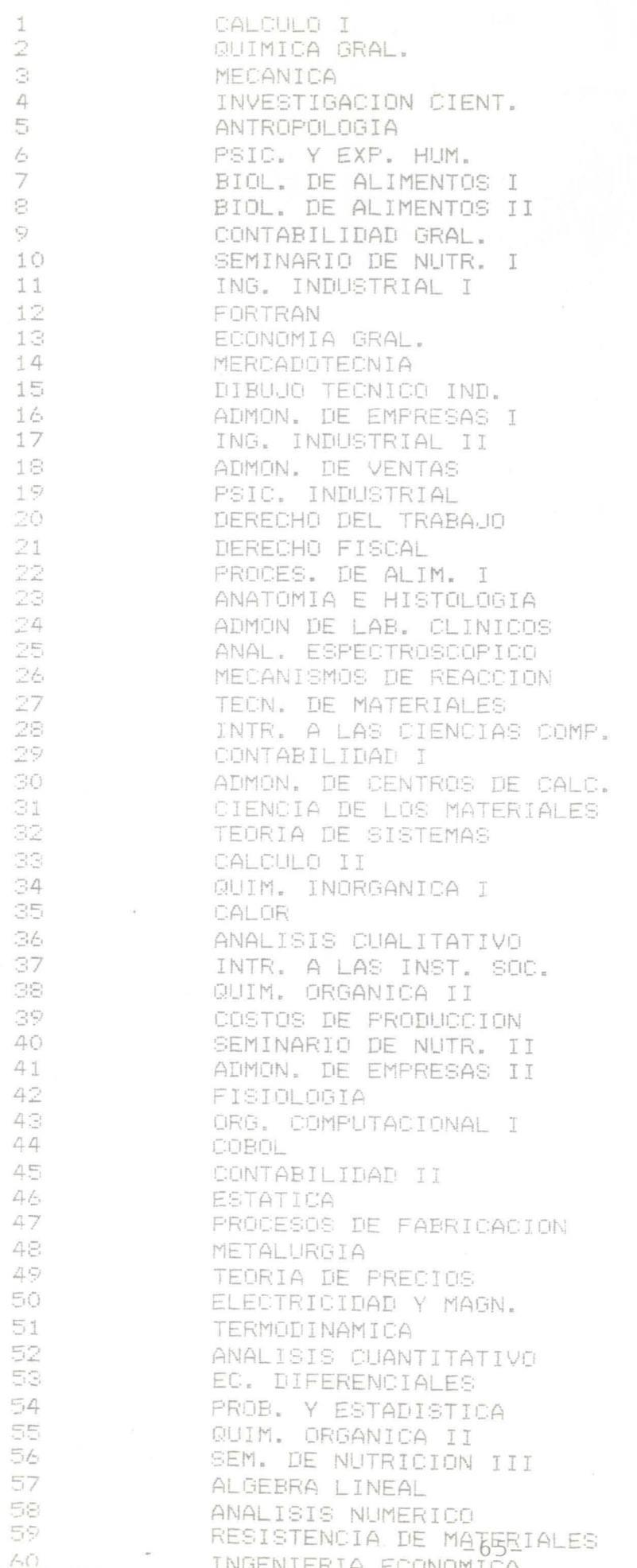

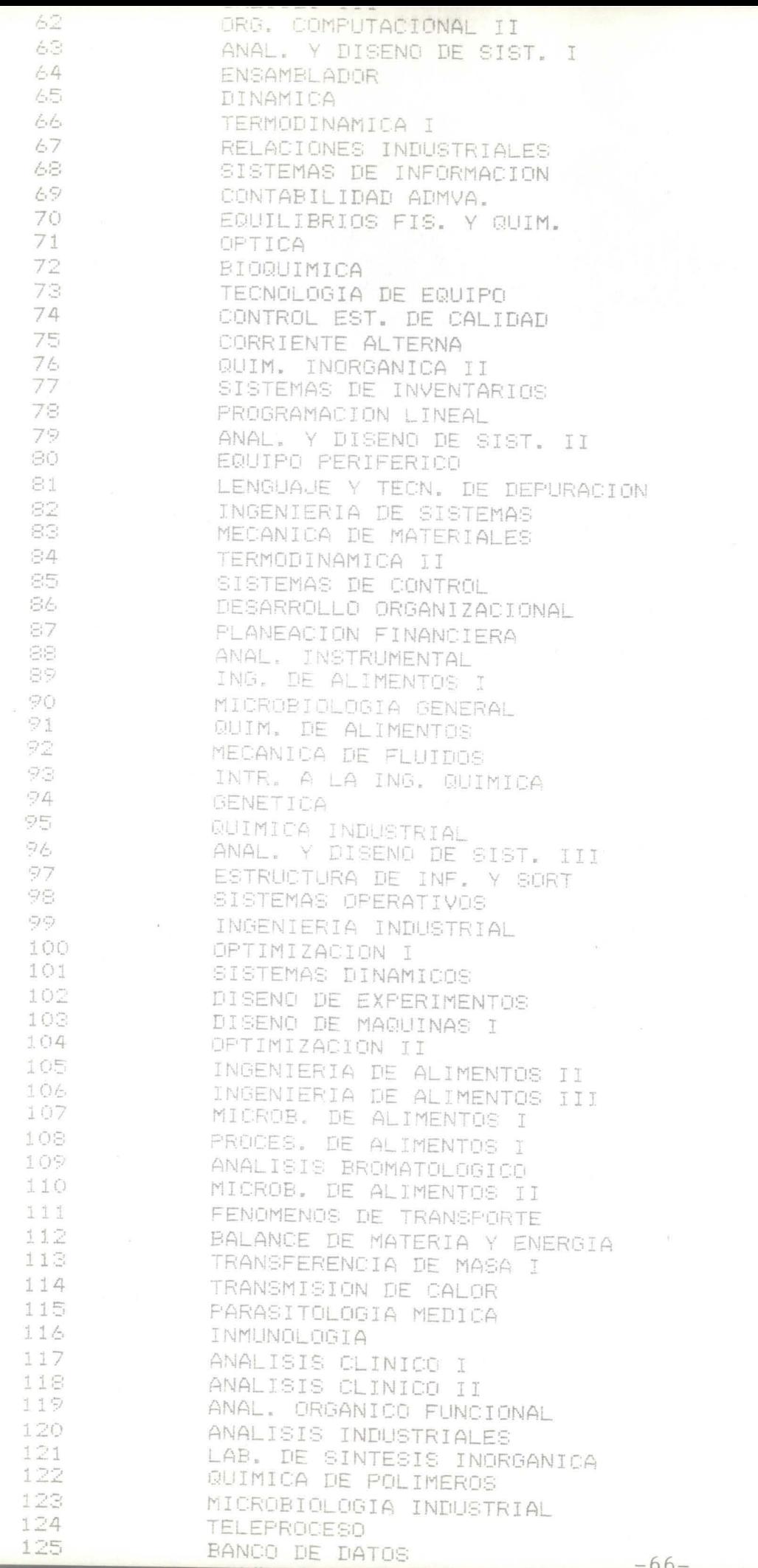

TRANSFERENCIA DE MASA II  $\frac{1}{127}$ SEPARACION Y MANEJO DE MAT. 128  $\frac{129}{130}$ PROYECTO DE PLANTAS MICROBIOLOGIA MEDICA 131 LAB. DE SINTESIS ORGANICA 132 DISENG DE MAQUINAS III ANALISIS CLINICO III 133

REQUISITOS \*\*\*\*\*\*\* DE AL Z

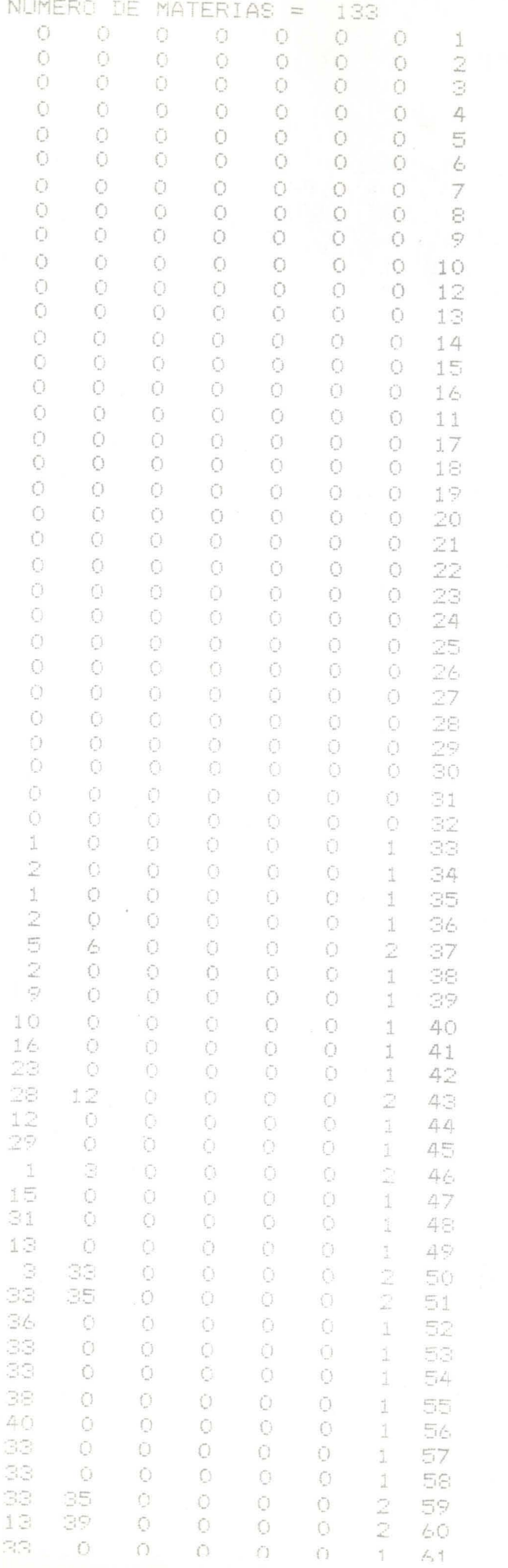

 $-68-$ 

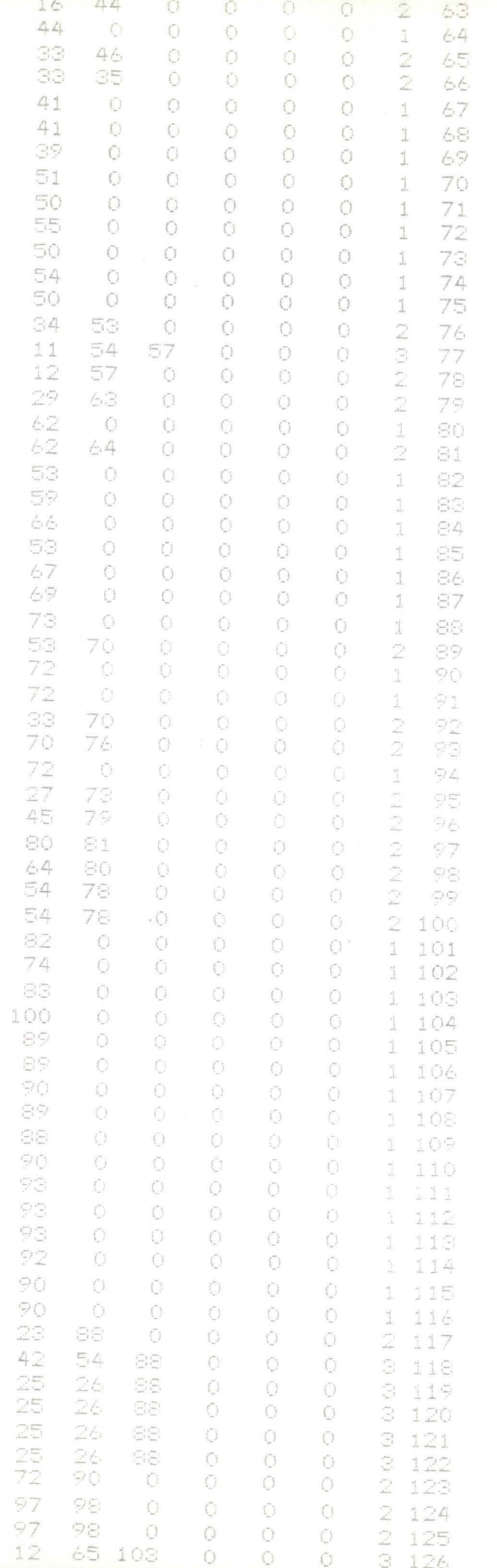

 $-69-$ 

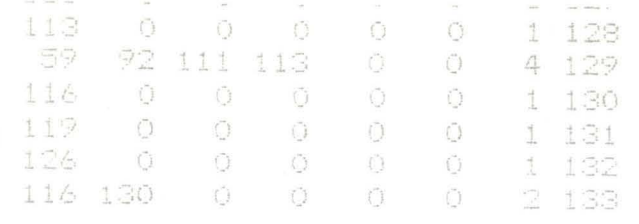

\*\*\*\*\*\* RUTAS DE REQUISITOS \*\*\*\*\*\*\*

TOTAL DE  $RUTAS =$ 145 44  $\mathbf{I}$ 65 126 132  $\left(\begin{array}{c} \circ \\ \circ \end{array}\right)$  $\bigcap$ Ō  $\overline{\Xi_{1}}$  $\bigcirc$  $\mathbbm{1}$  $\mathbb{C}\mathbb{C}$  $66 -$ 다  $\tilde{\left( \ \right) }$  $\bigcap$  $\ddot{O}$  $\hat{O}$  $\bigcap$ 4  $\hat{\perp}$ 종등 독특 129 Ō Ö  $\binom{n}{k}$ O Ō 4  $\mathbb{R}^m$  $\mathbf{1}$  $\overline{\mathop{\longleftarrow}} , \overline{\imath} \overline{\mathop{\longleftarrow}}$ SS. 103 124 132 Ö 7 O  $\mathbbm{1}$  $\mathbb{C}^1_{\mathbb{C}}$  $\overline{\lim}_j$   $\uparrow$ 70 93 113 129 Ō  $\binom{n}{k}$ 7  $\mathring{\perp}$  $\mathbb{C}^{\mathbb{C}}_{\mathbb{Z}^{\times}}$ 51 70 93 113 128 Ő  $\bigcirc$  $\overline{7}$ 1 雲雪  $\Xi_1$  j  $70$  $\sum_{i=1}^{n-1} \binom{n-i}{i}$ 113 127  $\bigcap$  $\bigcap$ 7  $\overbrace{\mathbb{Z}^{k-1}_{t}\mathbb{Z}^{k-1}_{t}}^{t-1}$ 51 Ĩ. 70 112 92  $\mathcal{C}$  $\bigcirc$  $\bigcirc$  $\overline{\overline{C}}$  $\mathbb{1}$  $\Xi^i_{i,j}$ 51 70 93 111 129 Ö Ő 7  $\tilde{\mathbb{I}}$  $\mathbb{Z}^{\frac{m}{2}}$ 51 70 99. 129 O Ō Ö  $\overline{\mathcal{L}}_t$  $\perp$  $\overline{\mathbb{C}^1_{i+1}}$ 51 70 92. 114  $\binom{n}{2}$  $\binom{n}{2}$ Ŭ  $\frac{1}{k-1}$  $\widehat{\mathbb{C}}^{(\frac{1}{2})}_{i=1}$  $\mathbbm{1}$ 51 70 骨の 108  $\langle \overline{\phantom{a}} \rangle$ Ō Ō  $\langle \cdot \rangle$  $\perp$ 乌득 51 70 106  $\Xi^{\mu\nu}_{\nu}$  $\binom{n}{k}$ Ō O Ł. 1  $\mathbb{C}^m_1$  $\mathbb{Z}$  . 70  $\langle \overline{\omega}^{\dagger}_{1} \overline{\omega}_{1} \rangle$ 105 Ű Ğ  $\binom{n}{2}$ 右 1  $\left(\begin{smallmatrix} \mathbf{w}_1 & \mathbf{w}_2 \\ \mathbf{w}_2 & \mathbf{w}_3 \\ \mathbf{w}_4 & \mathbf{w}_5 \end{smallmatrix}\right)$ 92 129  $\binom{r}{r}$  $\left\langle \cdot \right\rangle$  $\binom{n}{2}$  $\langle \rangle$ Õ  $\triangle$  $\mathbbm{1}$  $\Xi\Xi$ 92 114  $\bigcap$ Ŏ Ŏ Ö Ű 4 ĺ  $\left\langle \begin{array}{c} m_1 \\ m_2 \end{array} \right\rangle$  $\frac{1}{k-1} \int_{-1}^1$ 宗母  $\binom{n}{k}$  $\tilde{\mathcal{O}}$  $\bigcirc$  $\circ$ Ó  $\vec{L}_\text{F}$  $\mathcal{L}^{\mathcal{P}_1}_{1},\mathcal{L}^{\mathcal{P}_2}_{2},$ Ť 126 122  $\bigcirc$ Ō Ö  $\frac{P^{(n)}}{n-1}$  $\mathcal{L}_{\mathcal{L}_{\mathcal{L}}^{\mathcal{L}}}^{\mathcal{L}_{\mathcal{L}}^{\mathcal{L}}\mathcal{L}_{\mathcal{L}}^{\mathcal{L}}\mathcal{L}_{\mathcal{L}}^{\mathcal{L}}$  $\mathbbm{1}$  $61$  $\tilde{\langle}$  $\bigcirc$  $\bigcap$  $\binom{n}{k}$  $\langle \hat{~}\rangle$  $\ddot{\odot}$  $\frac{1}{2}$  $\mathbbm{1}$ 33  $\mathcal{L}(\mathcal{Z})$  $1\,2\%$ Ö  $\bigcirc$ Ō  $\left\{ ^{n}\right\}$  $\tilde{(\ )}$  $\hat{\mathcal{E}}_{\alpha\,\hat{\beta}}^{F\parallel}$  $\overline{\phantom{a}}$  $\Xi_{\rm tot}^{\rm min}$ 59  $\Xi^{\prime\prime\prime}_{\Xi^{\prime}}$ 103 124 132 Ŭ  $\binom{m}{2}$ 7  $\mathbbm{1}$ 33 뜻 Õ.  $\bar{\mathbb{C}}$  $\binom{n}{2}$  $\binom{n}{2}$ Ű  $\int_{-1}^{x} \frac{1}{x}$  $\vec{1}$ 33 57 78 100 104 Ō Ō  $\mathcal{C}$ É. Ĥ.  $\mathbb{C}^{\infty}_{\mathbb{C}^{\times}}$ 57 76  $\bigoplus_{i\in I} \mathbb{F}_{\alpha_i}^{m_i}$  $\tilde{()}$ Ō  $\dot{\bigcup}$ Ę  $\zeta$  $\mathbb{C}^{\mathbb{C}}$ 57  $\tilde{\perp}$ 77  $\bigcap$ Ō)  $\vec{r}$  $\bigcirc$ 4  $\overline{\phantom{a}}$  $\Xi\Xi$ 독식 118 Õ. Ö  $\mathbb{Z}_+^{\ell}$  $\mathring{\perp}$  $\Xi\Xi$ 54 iOO 104  $\bigcirc$  $\langle \bar{.} \rangle$ Õ  $\frac{1+\epsilon}{1+\epsilon}$ Ō  $\frac{4}{3}$  $\mathcal{C}^{\left( \frac{1}{2}\right) }$  $\overline{\mathbb{Z}}_1$   $\angle$  $\langle \overline{\psi} \rangle \langle \overline{\psi} \rangle$ Ō  $\tilde{\mathbb{C}}$ Õ  $\mathbb{Z}_+^n$  $\hat{\mathbb{I}}$ 33  $=4$ 77 Ō  $\tilde{\mathcal{C}}$ Õ. 4  $\mathring{\mathcal{A}}$  $\mathcal{L}^{\mathcal{P} \mathcal{P} \mathcal{P}}_{\mathcal{L} \mathcal{P} \mathcal{P} \math$ 독수 74 102 Ű  $\bar{\mathbb{C}}$  $\mathbf{C}$ 5 Õ  $\overline{1}$  $\Xi\bar{\Xi}$ 뭐 담모 105  $\binom{n}{k}$ 〔日1〕 € Ű O  $\vec{1}$ 33  $\overline{\Xi}$   $\overline{\Xi}$ 員員 106  $\bigcirc$ Ŏ Ö  $\tilde{\Box}$  $\frac{1}{2}$  $\sum_{i=1}^{n-1}\sum_{i=1}^{n-1}$  $\mathbb{C}[\mathbb{C}]$  $\left(\begin{matrix} \omega_{1} \\ \omega_{2} \end{matrix}\right)$ 105 Ü Ę Ŏ  $\hat{U}^{\dagger}$  $\frac{1}{2}$ 33  $\overline{\Xi} \overline{\Xi}$  $\Xi\Xi$  $\bar{\mathbb{C}}$ Ö Ō  $\tilde{(\cdot)}$ Ŭ 4  $\Xi^{i,\pi}_{1,\pi^{j}}$ 1 33 后之 101 Ō  $\bigcirc$  $\bigcap$ 5  $\{\bar{\ }$  $\frac{1}{2}$  $\mathbb{R}^m$  $\sum_{i=1}^{n-m} \frac{1}{i-1}$ 76  $\widetilde{\mathcal{F}}_{\alpha}^{\infty}$ 113 129 Ü  $\binom{r}{r}$ 7  $\frac{1}{2}$  $\sum_{i=1}^{\infty}\frac{1}{i}$  $\Xi_{\alpha}^{\mu\nu}(\tilde{\gamma})$ 76  $\mathbb{Z}^{\mathbb{Z}}$ 113  $125$  $\hat{\Omega}$ Ö  $\overline{7}$  $\mathring{\perp}$ 33 EC) 76  $\mathbb{Q}/\mathbb{Z}$ 113 127  $\overline{7}$ Ū Ŏ  $\Xi\Xi$ Ĵ. 53 76  $\sum_{i=1}^{n-1} \sum_{j=1}^{n-1}$ 112  $\ddot{\odot}$  $\tilde{(\cdot)}$  $\dot{\bigcup}$ ó  $\overline{\phantom{a}}$  $\Xi\Xi$ 55 76  $\mathbb{Q}/\mathbb{Q}$ 111 125  $\overline{z}$ Ö Ō  $\frac{1}{2}$  $\widehat{\Xi}^{(2)}_{\rm{in}}$ 51 70 93 113 129  $\bigcap$ 7 Ō  $\Xi\bar\Xi$  $\overline{\phantom{a}}$ 픱 70 113 128 Ũ 7 Ō 35 1  $\mathbb{S}^1$  $\overline{\mathcal{I}}$  ( ) 93 113 127 Ō 7 33 51 70  $\tilde{\mathbbm{1}}$  $\mathbb{C}^r$  . 112  $\bigcirc$  $\bigcap_{i=1}^n$ ê,  $\Xi^{(\pm)}_{\mu\nu}$  $\overline{\mathbb{S}}1$ Ĵ. 70  $\mathcal{P}(\mathbb{R})$  $111$ 129  $\overline{\mathcal{L}}$  $\mathbb{H}$ 33  $\overline{\Xi}1$ 70 92 129 Ō  $\frac{\sigma^2}{2}$ 33  $\overline{51}$ 70  $\widetilde{\gamma}$   $\widetilde{\geq}$ 114  $\bigcap_{i=1}^n$  $\binom{n}{2}$  $\overline{\phantom{a}}$ 33 51 70 89 108  $\bar{\mathbb{C}}$ Ů  $\mathcal{I}$  $\mathbb{C}^{\mathbb{C}^*}_{\mathbb{C}^*}$ 51 70 89 106 é  $\widehat{\mathcal{C}}^{(\alpha)}_{\mathbf{r},\mathbf{r}'}$  $\frac{1}{1-\alpha}$  $\overline{\Box}$  i 70  $\langle \overline{\omega}^{(1)}_{\gamma} \rangle$  $105$  $\bigcirc$ Õ. 6 33  $\uparrow \rightarrow \downarrow$  .  $\uparrow \rightarrow \uparrow$ 50 75  $\binom{m}{k}$  $\left\{ \begin{array}{c} 1 \\ 1 \end{array} \right\}$  $\binom{m}{k}$ L, 35 50 73  $\bigoplus_{i=1}^{\infty} \mathbb{Z}^{n_i}$  $\bigcirc$  $\binom{n}{2}$  $\langle \bar{\gamma} \rangle$ Ű 5  $\frac{1}{4\pi}$ SS  $\Xi$ O 73 SĐ. 122  $\bigcirc$ O  $\tilde{L}$ 33  $\Xi$  O 73 日白 121 Ō Ō Ũ ó 1 39 50 73 震鳥 120 Ō  $\left\{ \begin{array}{c} 1 \\ 1 \end{array} \right\}$ Ŏ ĥ.  $\frac{1}{\sqrt{2}}$ 33  $\mathop{\Box}\limits_{\sim}(\tilde{\zeta})$ 73 SS. 119 Si.  $\perp$ О  $\bigcirc$ 7  $\frac{1}{2} \left| \cdots \right|$ 33 50 73  $\left\langle \square_{i}^{j}\right\rangle _{i}^{m}$ 118  $\left(\begin{smallmatrix} 0 \\ 1 \end{smallmatrix}\right)$  $\dot{\mathbf{C}}$ Ō 33  $\frac{1}{1+\epsilon-1}$ 50 73 용의 117 Õ Ğ É,  $\frac{1}{\sqrt{2}}$  $\mathbb{S}^{\mathbb{C}}$ 50 73 109 89 Ŭ  $\bigcirc$  $\binom{n}{r}$ 6 33  $\Xi_i()$  $71$ Ŭ  $\Omega$  $\left\langle \tilde{\cdot}\right\rangle$  $\bigcap$  $\hat{\triangle}$ 

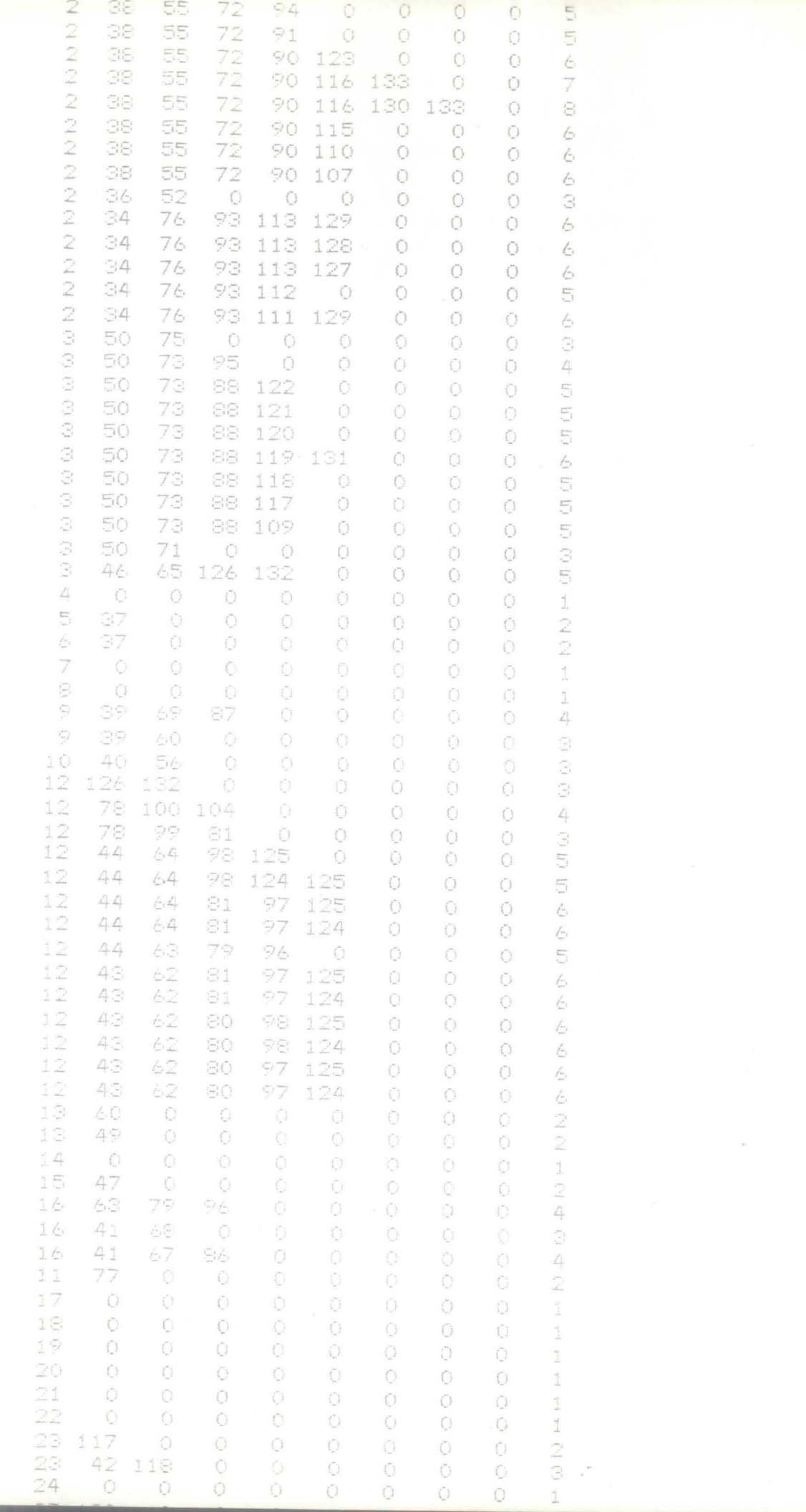

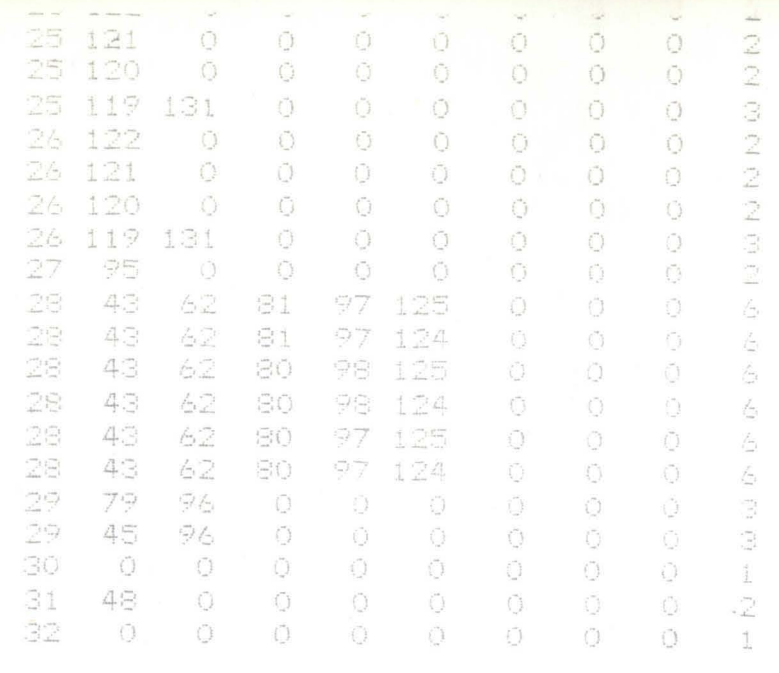

\*\*\*\*\*\* RUTAS CRITICAS CON ELIMINACION \*\*\*\*\*\*\*.

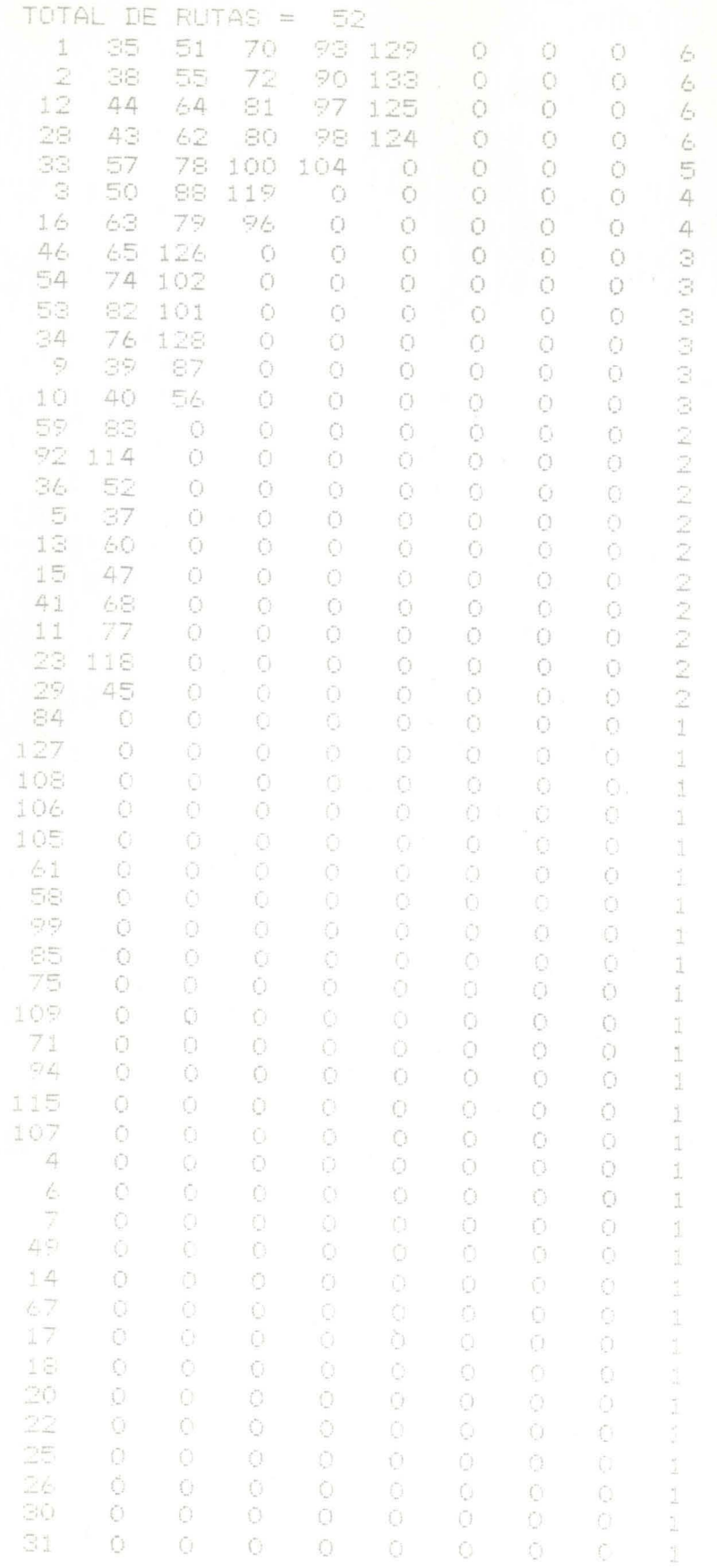

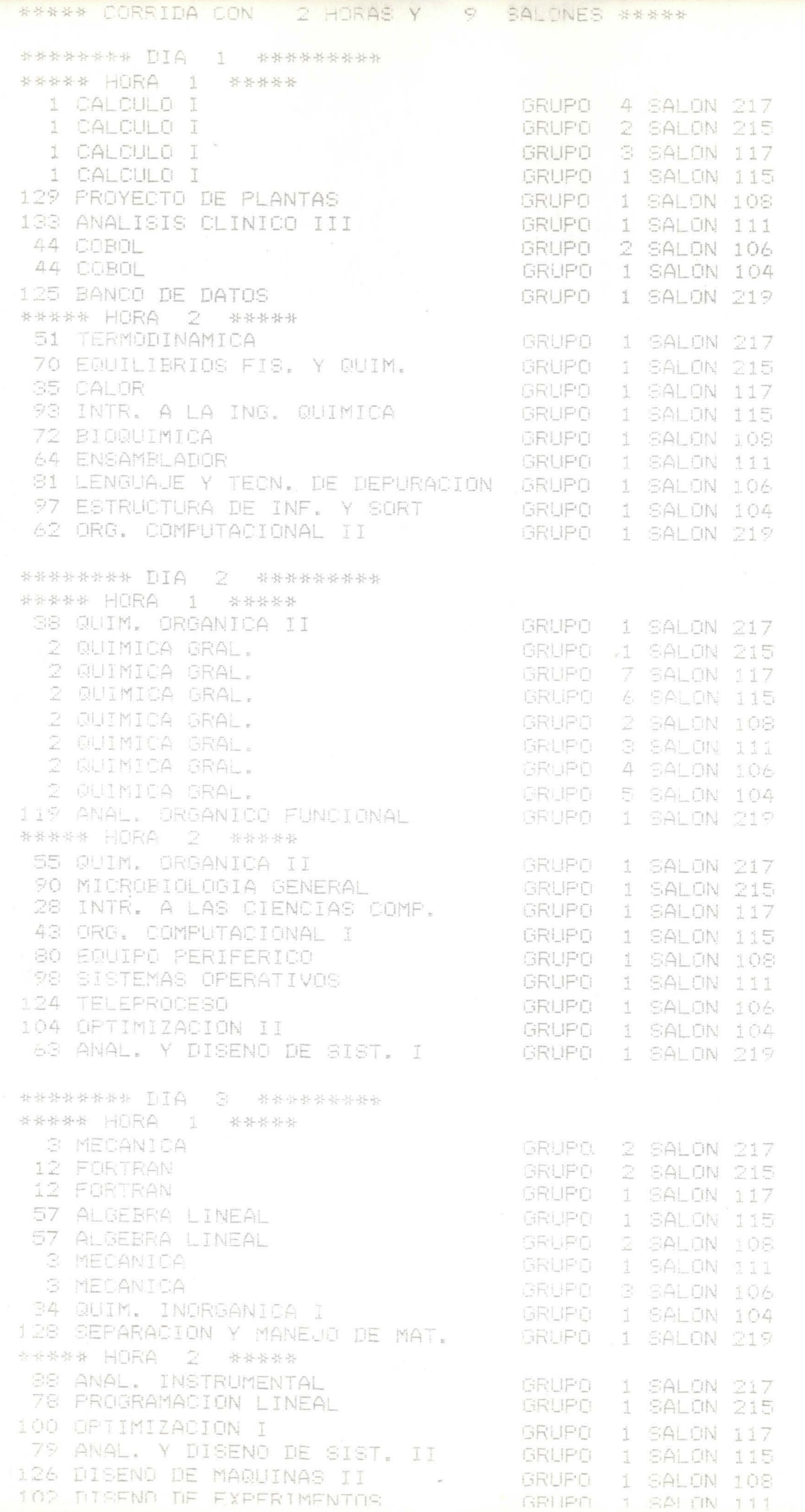

 $\epsilon$ 

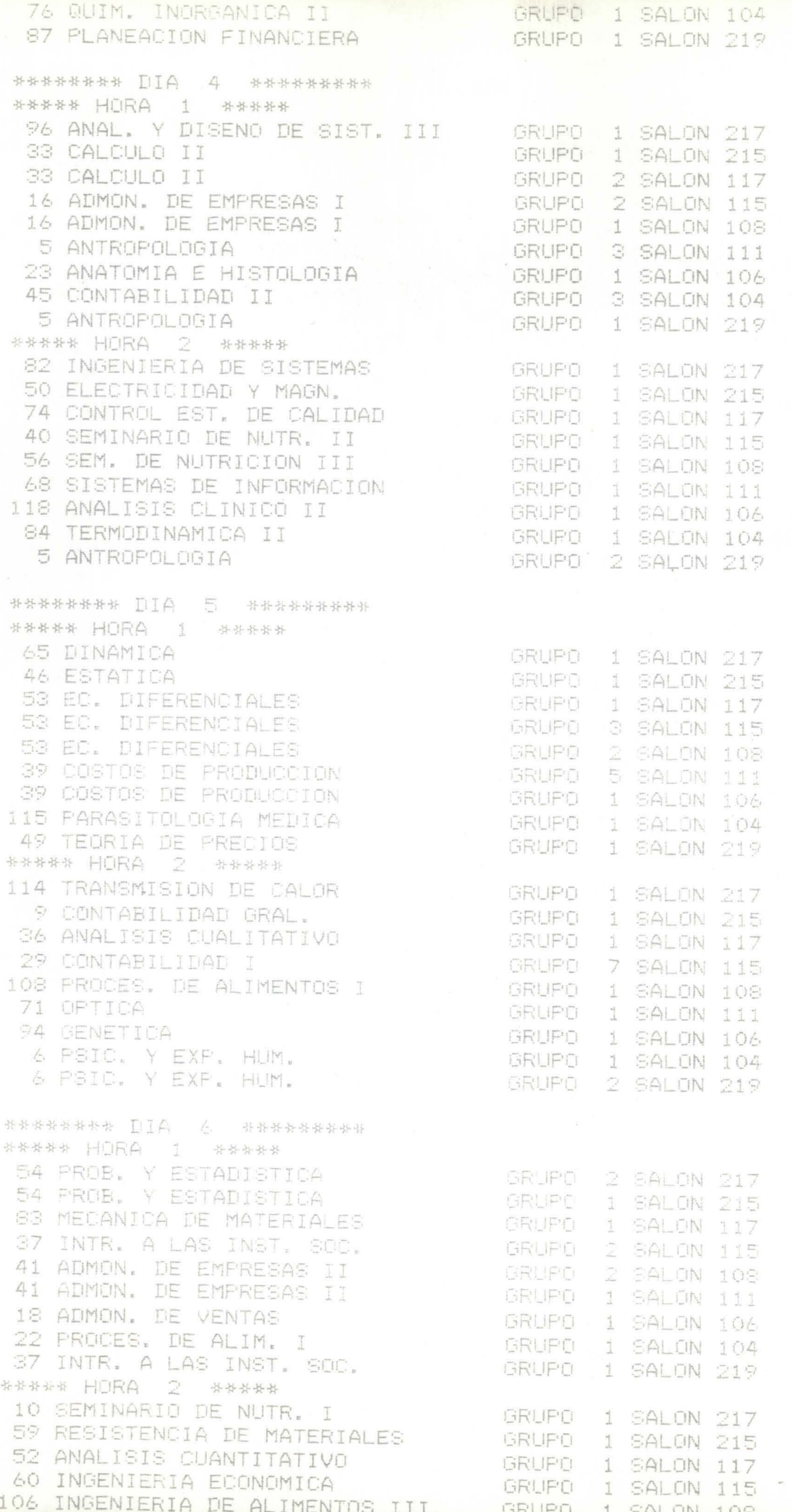

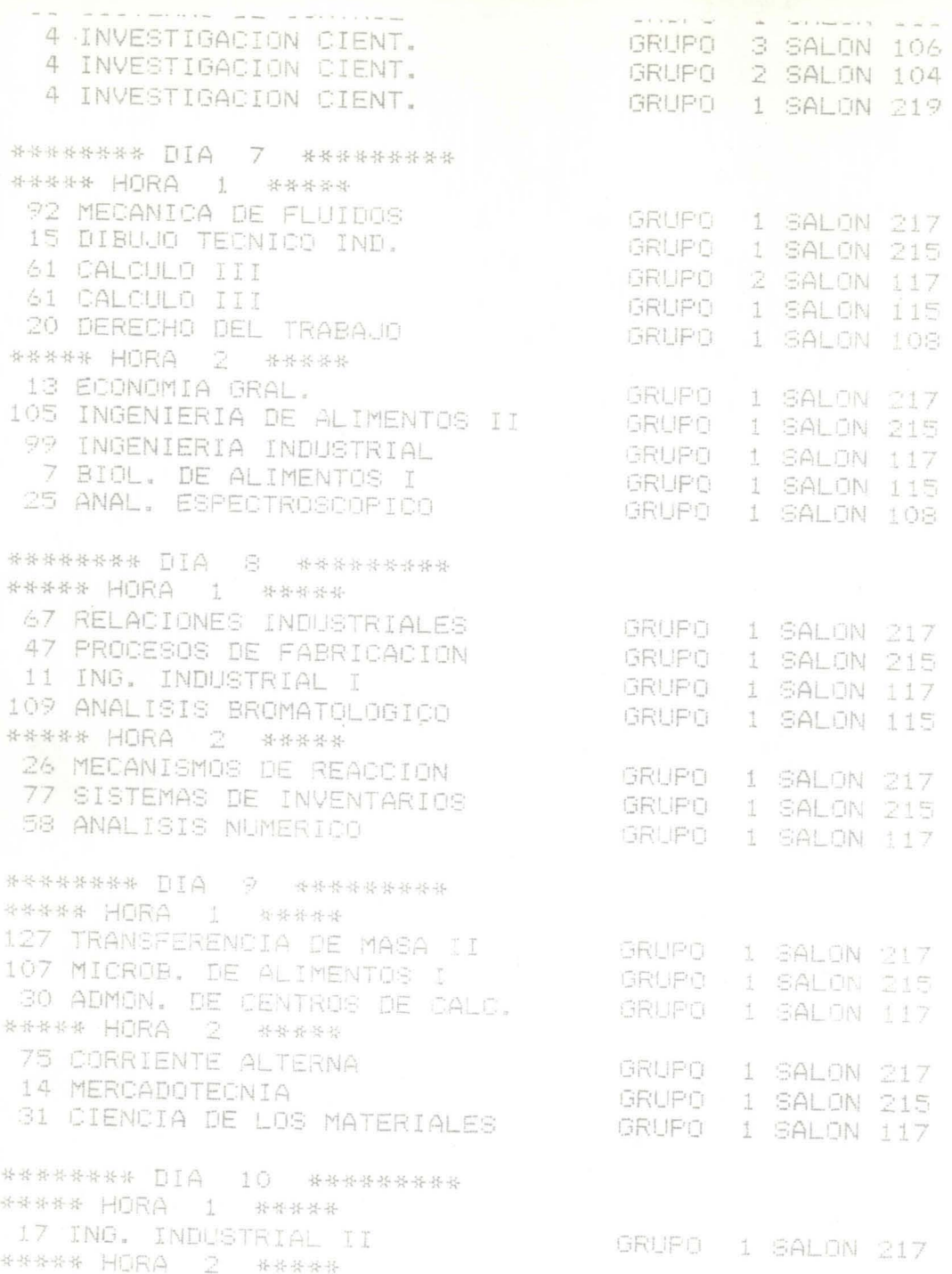

DESVIACION ESTANDAR DE OCUPACION DE SALONES (MEDIDA DE DESEMPENO) (4434502

## ~ \*\* CONCLUSIONES \*\*

Al principio de este proyecto, sabÍamos que nos encontraríamos con diversas interrogantes que al final de cuentas, la mayoría, quedaron solucionadas y las otras quedaron preparadas para que en un futuro se solucionen por completo.

Uno de los problemas graves a los que nos enfrentamos, fue el exceso de alumnos irregulares que existía en DICNE, pero con la metodología se disminuirá, ya que el alumno, al tiempo de inscribirse sabra<sup>í</sup> las materias que se le<br>empalmarían en el examen final, y de esta manera, aunque seguiría como irregular, se encaminaría a ser regular y obtendría mejores rsultados al final.

Confiamos en que de hoy en adelante, tanto maestros como alumnos, en especial éstos Últimos, sean mas conscientes a la hora de elegir las materias que se asignaran al siguiente semestre, *esto* con el fin de buscar el beneficio de ambos sobre todo del alumno, que al final de cuentas es quien sufre las consecuencias.

## 900905

De antemano deseamos que este proyecto sea de gran utilidad, para la division de DICNE, y que en un futuro sea implementado en la Universidad de Monterrey, ya que está preparado para *crecer.* 

-78-